# **UNIVERSIDADE DO VALE DO RIO DOS SINOS - UNISINOS UNIDADE ACADÊMICA DE PESQUISA E PÓS GRADUAÇÃO MBA EM GESTÃO DE PROJETOS**

**MATEUS RAFAEL ORTIZ GRINGS**

**Criação de um espaço para bicicletas elétricas na empresa XYZ**

**São Leopoldo**

**2017**

Mateus Rafael Ortiz Grings

## **Criação de um espaço para bicicletas elétricas na empresa XYZ**

Trabalho de Conclusão de Curso de Especialização apresentado como requisito parcial para obtenção do título de Especialista em Gestão de Projetos, pelo Curso de MBA em Gestão de Projetos da Universidade do Vale do Rio dos Sinos – UNISINOS

Orientador: Prof. Ms. Ivan Brasil Galvão dos Santos

São Leopoldo 2017

## **RESUMO**

O objetivo desse trabalho é apresentar um plano de gerenciamento de projeto para criação de um espaço para bicicletas elétricas na empresa XYZ, baseado nas melhores práticas do PMI.

**Palavras-chave:** Gestão.Projetos.Bicicleta.Elétrica.

## **LISTA DE FIGURAS**

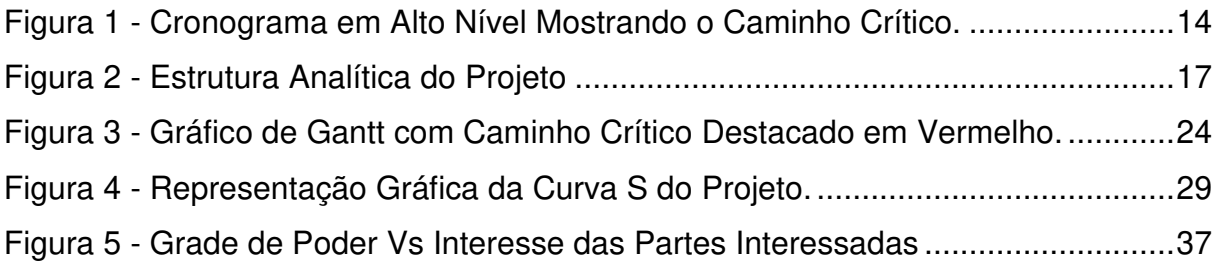

## **LISTA DE QUADROS**

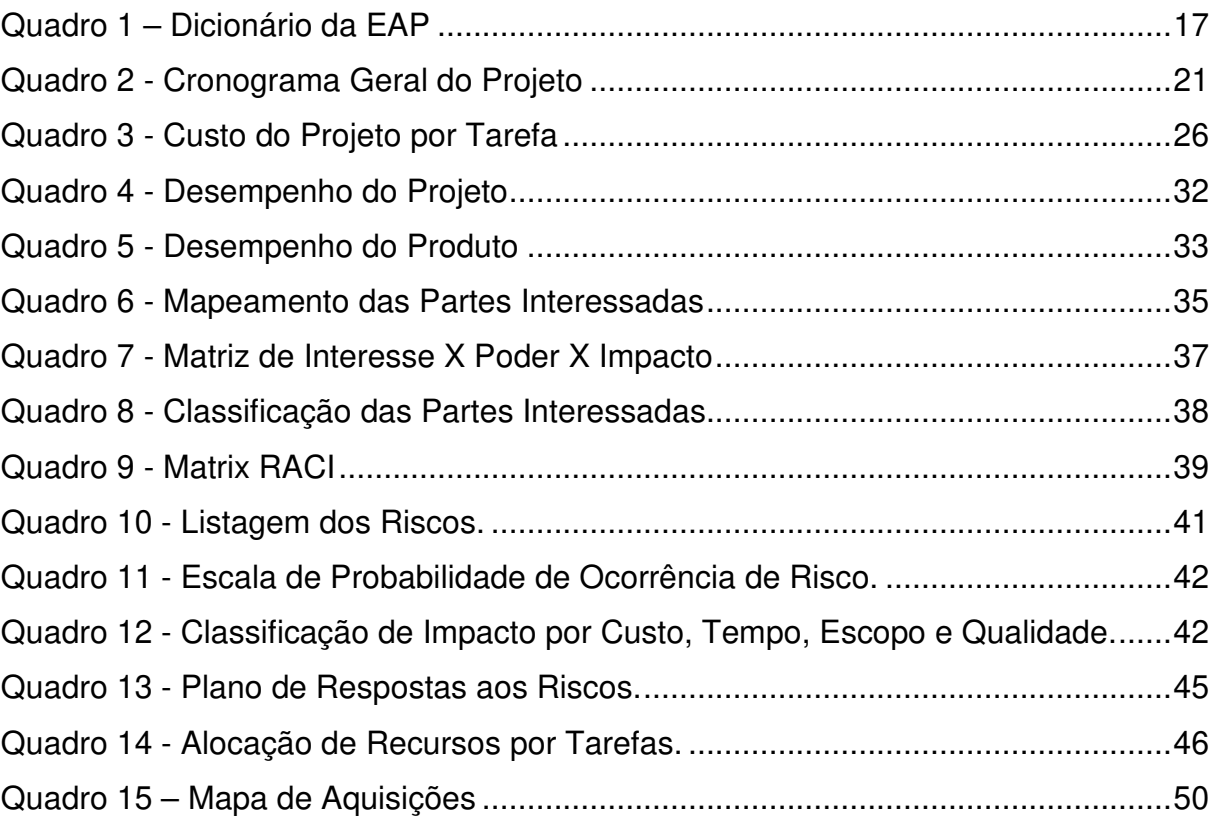

## **LISTA DE TABELAS**

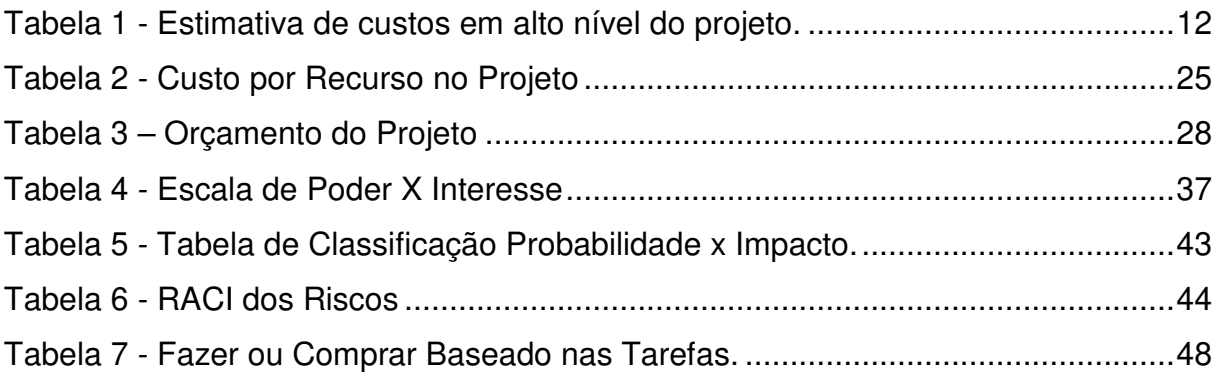

## **LISTA DE SIGLAS**

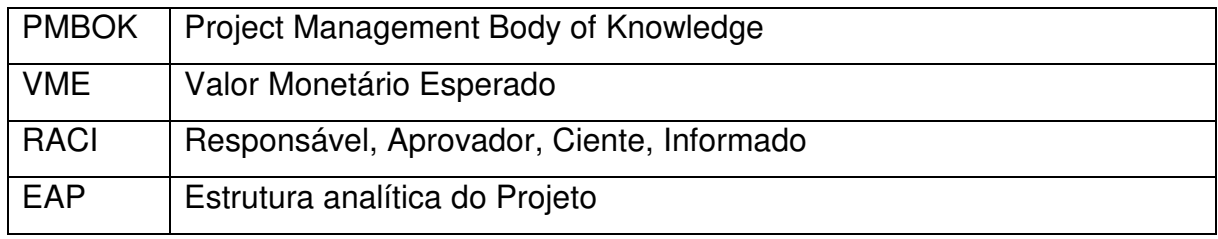

# **SUMÁRIO**

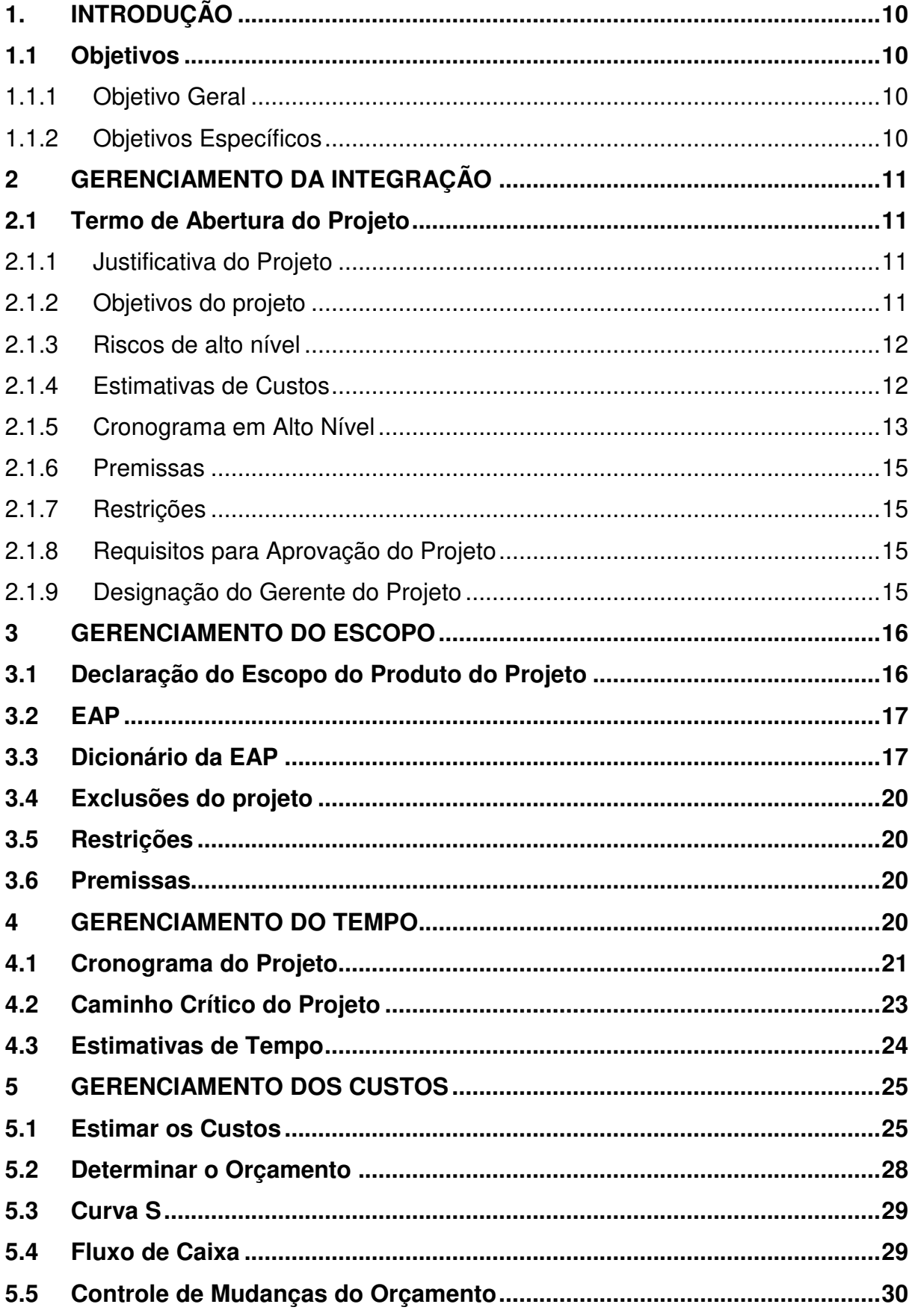

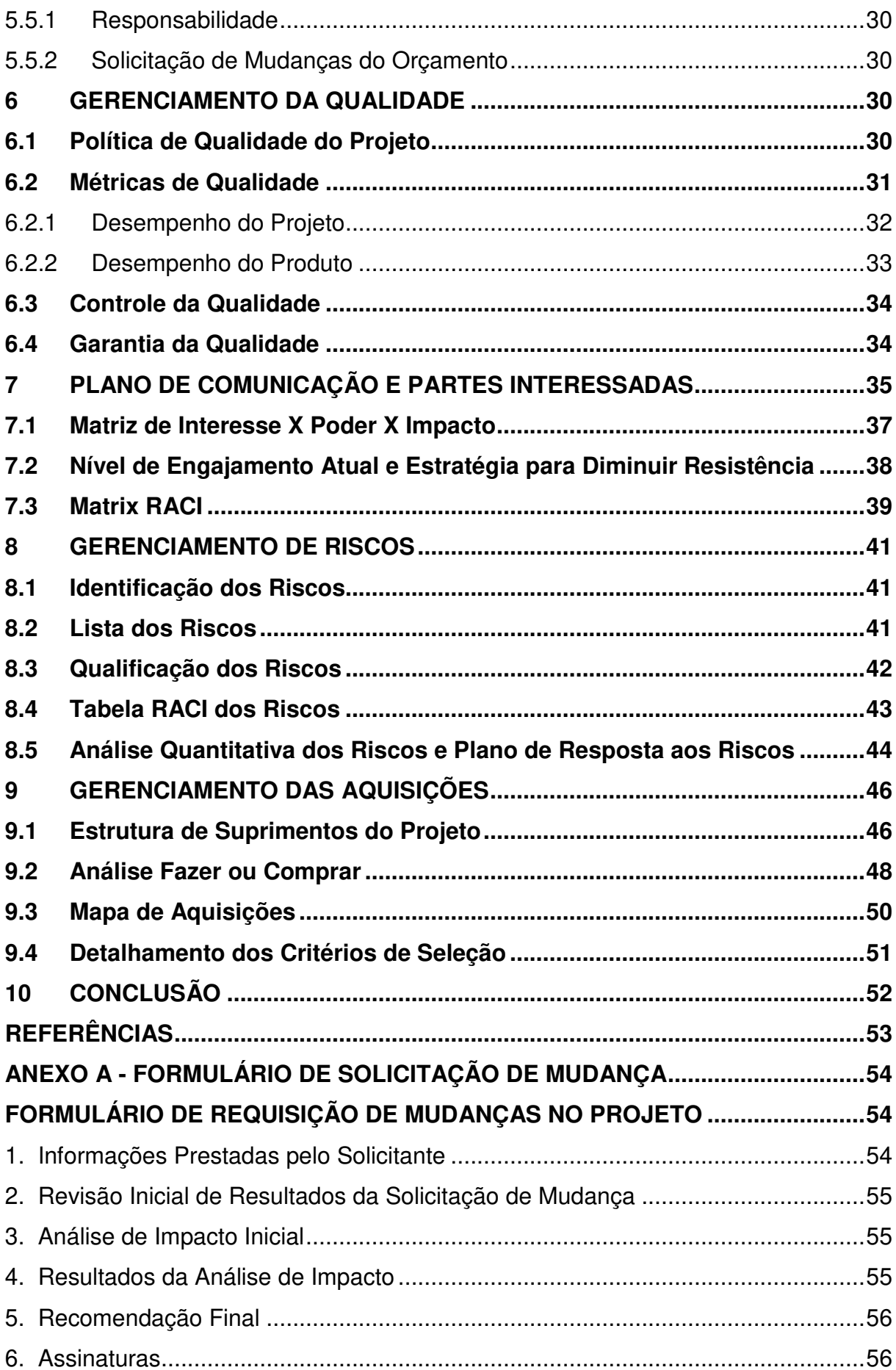

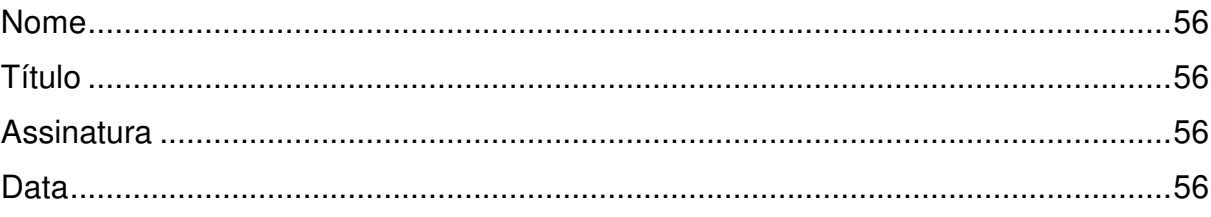

### **1. INTRODUÇÃO**

A presente pesquisa visa apresentar um plano de gerenciamento de projeto para criação de um espaço para bicicletas elétricas na empresa XYZ. O trabalho apresentará o plano de gerenciamento do projeto, incluindo os planos de gerenciamento da integração, escopo, tempo, custos, qualidade, recursos, comunicações, riscos e aquisições de acordo com as práticas abordadas no PMBOK.

#### **1.1 Objetivos**

#### 1.1.1 Objetivo Geral

Esse projeto tem como objetivo a apresentação de um plano de gerenciamento de projeto para criação de um espaço para 10 bicicletas elétricas na empresa XYZ aproveitando parte da estrutura já disponível para bicicletas comuns.

1.1.2 Objetivos Específicos

- a) Realizar uma pesquisa de interesse com possíveis usuários usando a metodologia Design Thinking;
- b) Planejar a instalação de armários com tomadas para recarga das baterias das bicicletas elétricas;
- c) Disponibilizar o espaço para usuários da empresa o utilizarem com suas próprias bicicletas elétricas;
- d) Estimular o uso de meios de transportes mais sustentáveis e saudáveis e como consequência ter mais vagas livres no estacionamento da empresa.

#### **2 GERENCIAMENTO DA INTEGRAÇÃO**

Segundo o PMBOK (2013, p. 63),

O gerenciamento da integração do projeto inclui os processos e atividades para identificar, definir, combinar, unificar e coordenar os vários processos e atividades dentro dos grupos de processos de gerenciamento do projeto. No contexto de gerenciamento de projetos, integração inclui características de unificação, consolidação, comunicação e ações integradoras que são essenciais para a execução controlada do projeto até a sua conclusão, a fim de gerenciar com sucesso as expectativas das partes interessadas, e atender aos requisitos. O gerenciamento da integração do projeto inclui fazer escolhas sobre alocação de recursos, concessões entre objetivos e alternativas conflitantes e gerenciamento das dependências mútuas entre as áreas de conhecimento de gerenciamento de projetos. Os processos de gerenciamento de projetos são geralmente apresentados como distintos e com interfaces definidas, embora, na prática, eles se sobrepõem e interagem de maneiras que não podem ser completamente detalhadas no Guia PMBOK® (PMBOK® Guide).

#### **2.1 Termo de Abertura do Projeto**

2.1.1 Justificativa do Projeto

A visão da empresa XYZ é ajudar a tornar o mundo melhor e melhorar a vida das pessoas, nesse sentido, esse projeto visa estimular o uso de transportes sustentáveis e também cultivar hábitos saudáveis, tais como atividades físicas, entre os colaboradores. No futuro a ideia pode representar também redução de custos para os funcionários e a empresa, com a diminuição do uso de carro próprio e de ônibus empresarial.

2.1.2 Objetivos do projeto

O objetivo desse trabalho é apresentar um plano de gerenciamento de projeto para criação de um espaço para 10 bicicletas elétricas na empresa XYZ, aproveitando parte da estrutura já disponível para bicicletas comuns. O sucesso do projeto depende dos seguintes fatores:

a) Normas de segurança e compliance deverão ser seguidas e aprovadas pela área de infraestrutura da empresa XYZ;

b) As bicicletas deverão ter local coberto para estacionamento e recarga das baterias;

c) Realização de testes e piloto de cinco dias com usuários chaves para posterior expansão e ampliação do projeto, tornando-o uma boa prática no futuro.

d) Realizar uma pesquisa de interesse com possíveis usuários usando a metodologia de Design Thinking;

e) Planejar a instalação de armários com tomadas para recarga das baterias das bicicletas elétricas;

f) Disponibilizar o espaço para usuários da empresa o utilizarem com suas próprias bicicletas elétricas;

g) Estimular o uso de meios de transporte mais sustentáveis e como consequência ter mais vagas livres no estacionamento da empresa.

2.1.3 Riscos de alto nível

Os riscos já mapeados na fase inicial do projeto são:

- a) Falta de infraestrutura no entorno da empresa XYZ pode dificultar a aderência por parte dos usuários;
- b) Necessidade de investimento por parte dos usuários para aquisição das bicicletas e/ou equipamentos de conversão.
- 2.1.4 Estimativas de Custos

A estimativa de custos foi calculada usando o programa MS Project automaticamente e está descrita na tabela a baixo:

Tabela 1 - Estimativa de custos em alto nível do projeto.

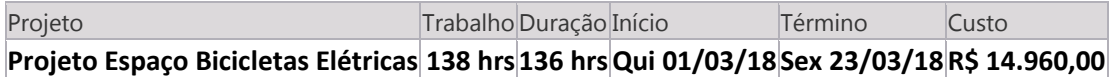

## 2.1.5 Cronograma em Alto Nível

Para se estimar o cronograma foi utilizado o software MS Project 2016.

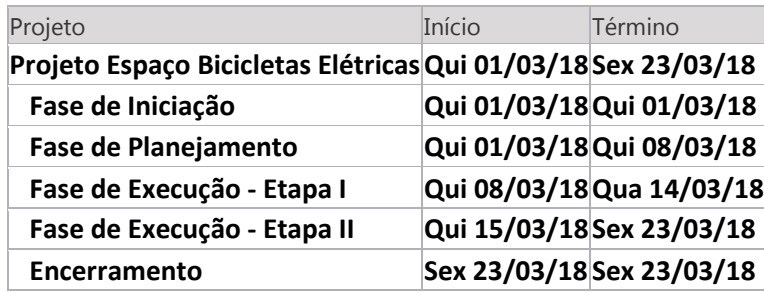

Figura 1 - Cronograma em Alto Nível Mostrando o Caminho Crítico.

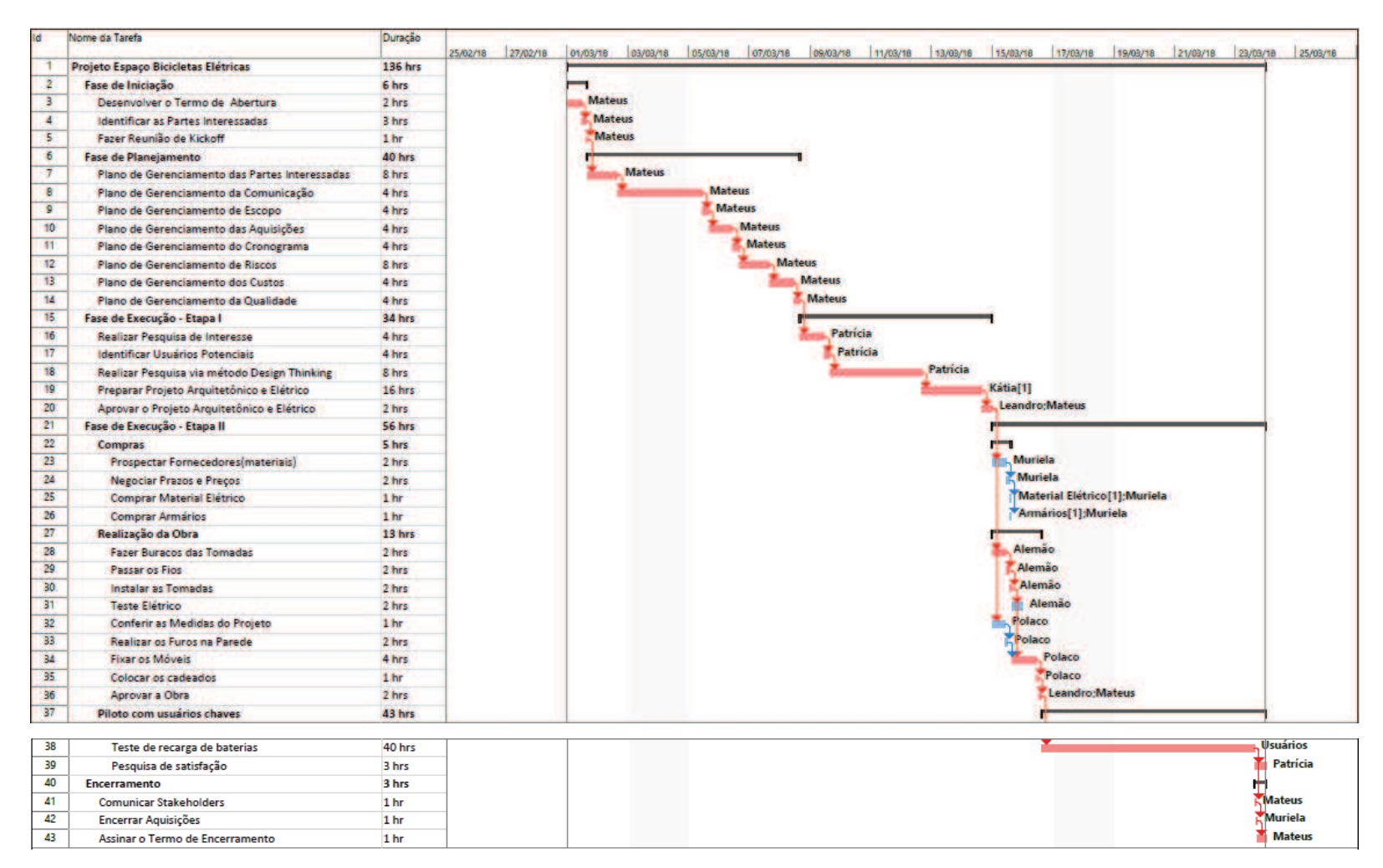

Fonte: Elaborada pelo autor.

#### 2.1.6 Premissas

Existirão fornecedores capacitados para elaborar o projeto arquitetônico, realizar a compra de materiais e instalação dos armários bem como a parte elétrica dentro das normas de segurança e compliance exigidas pela empresa XYZ.

Haverá energia suficiente para carregar 10 bicicletas elétricas.

#### 2.1.7 Restrições

O projeto será desenvolvido durante o horário comercial.

O orçamento para o projeto não pode ultrapassar o valor de R\$ 20.000,00.

O projeto não pode ser considerado concluído antes de um piloto de cinco dias com usuários chaves.

2.1.8 Requisitos para Aprovação do Projeto

O projeto será aprovado somente quando cumprir com os objetivos específicos.

2.1.9 Designação do Gerente do Projeto

Mateus será o gerente de projetos, sendo designado para gerenciar e comandar os envolvidos no projeto.

#### **3 GERENCIAMENTO DO ESCOPO**

Segundo o PMBOK, essa área de conhecimento contém os processos necessários para assegurar que o projeto inclui todo o trabalho necessário para terminar o projeto com sucesso. O gerenciamento do escopo do projeto está relacionado com a definição e controle do que está e do que não está incluso no projeto.

#### **3.1 Declaração do Escopo do Produto do Projeto**

Está no escopo do projeto a criação de um espaço inicialmente para 10 bicicletas elétricas, contendo armários para guardar e carregar as baterias, além do local para estacionar as bicicletas, esse último já iniciado na empresa XYZ.

Os armários e tomadas serão comprados pela empresa XYZ e a instalação dos mesmos será feita por prestadores de serviço horistas já cadastrados.

Em um primeiro momento não está prevista a conversão de bicicletas da empresa XYZ para elétricas, tampouco cobrir custos com compra de bicicletas elétricas ou conversão de bicicletas de colaboradores.

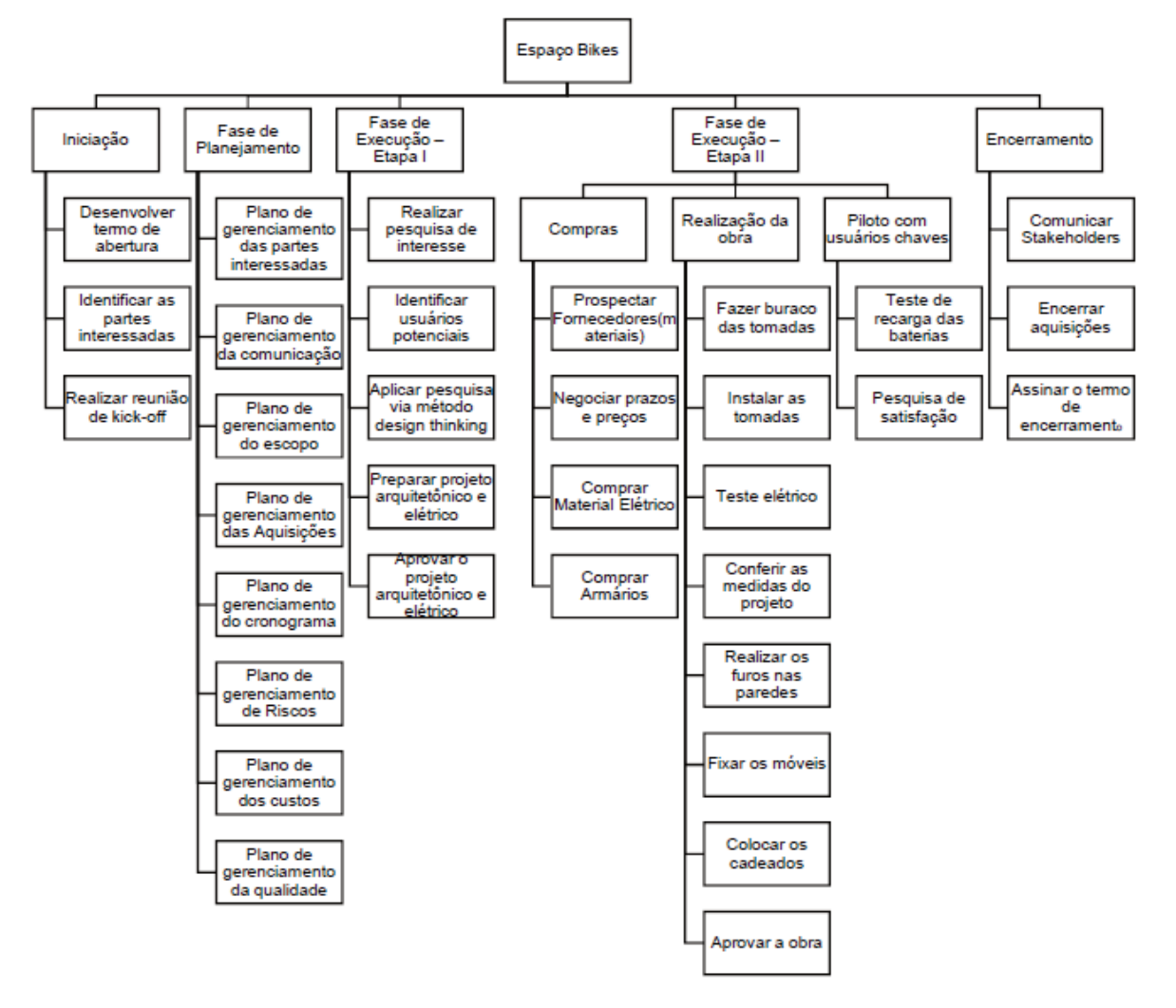

Figura 2 - Estrutura Analítica do Projeto

Fonte: Elaborada pelo autor.

## **3.3 Dicionário da EAP**

## Quadro 1 – Dicionário da EAP

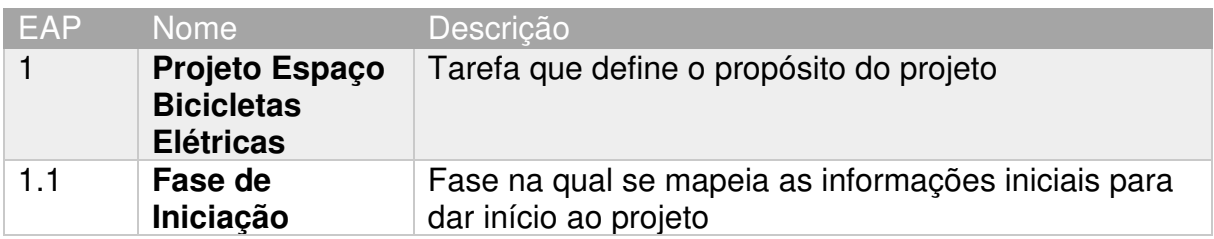

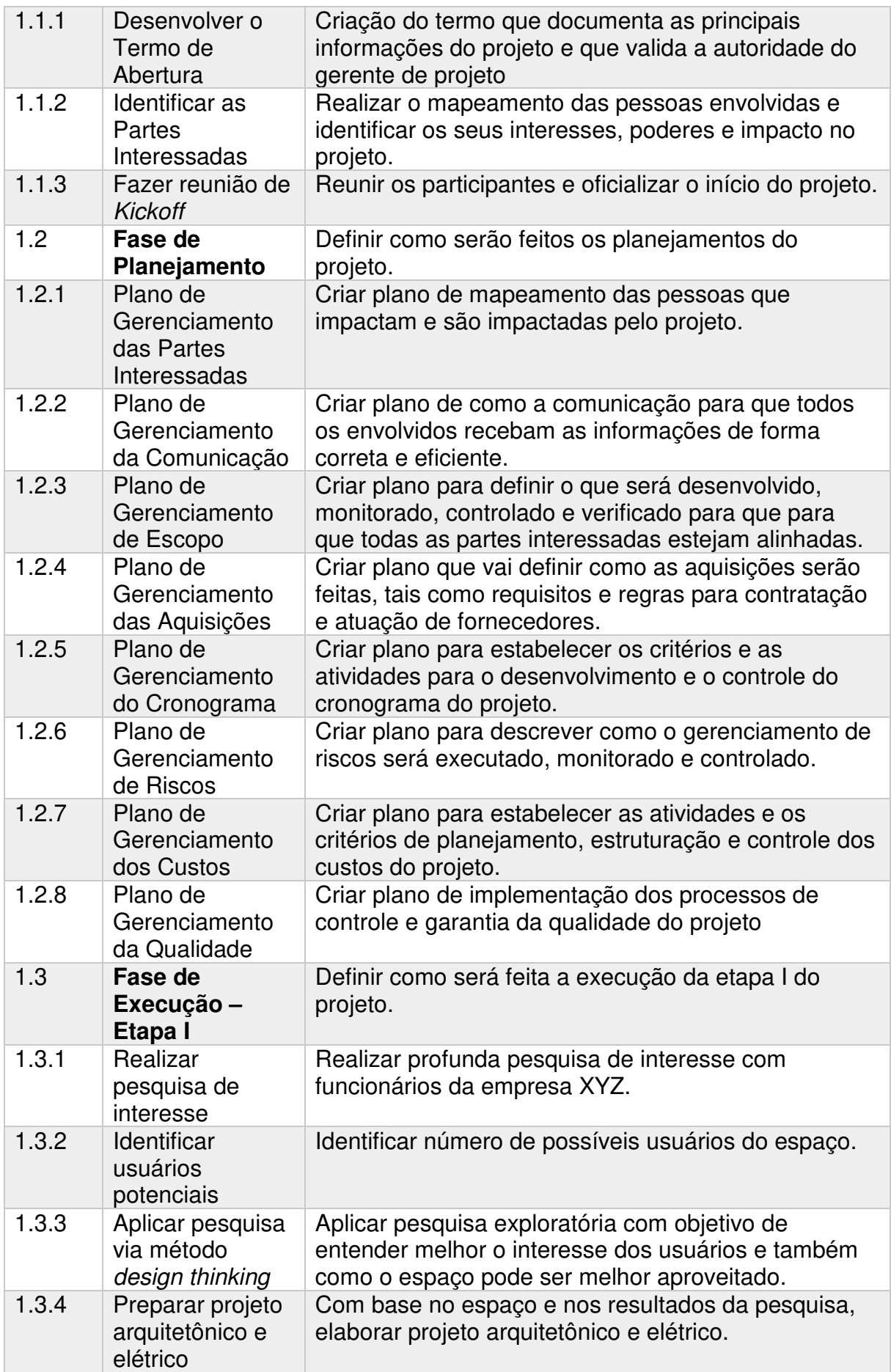

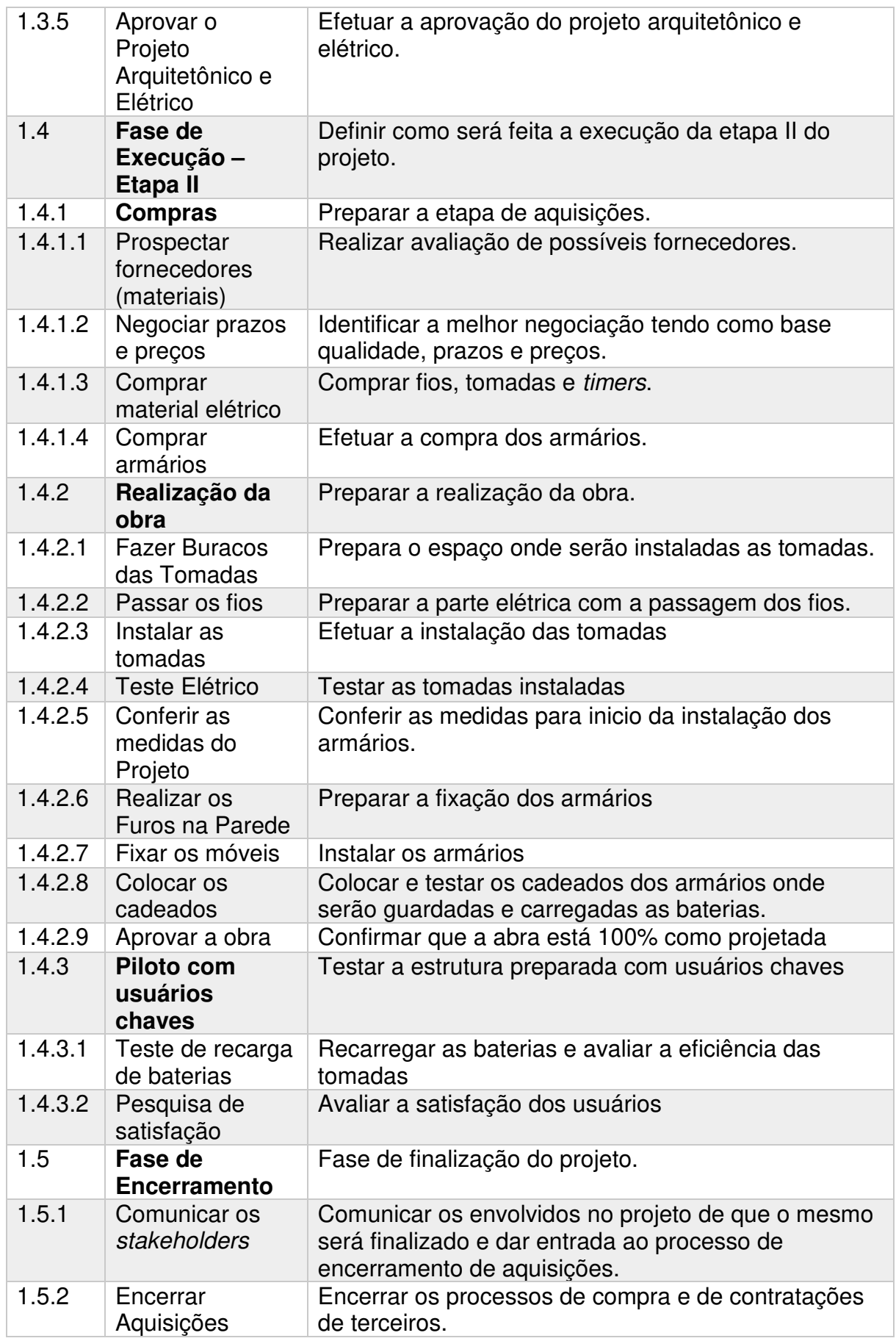

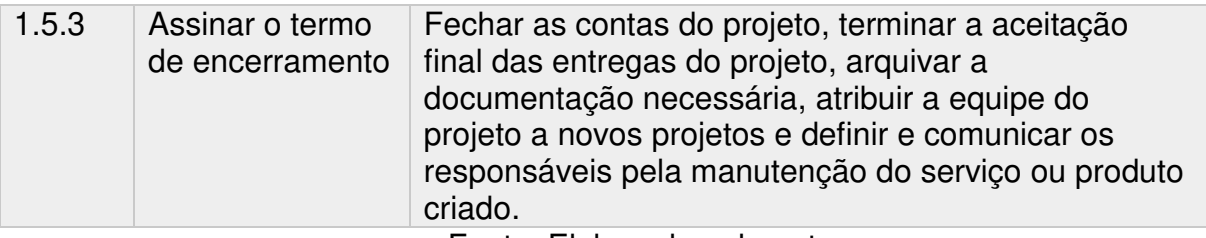

Fonte: Elaborada pelo autor.

### **3.4 Exclusões do projeto**

Não serão realizadas obras de melhorias no entorno da empresa XYZ, tais como ciclovias ou locais para estacionamento ou carga das bicicletas elétricas fora da empresa.

### **3.5 Restrições**

O projeto será desenvolvido durante o horário comercial.

O orçamento para o projeto não pode ultrapassar o valor de 20 mil reais.

O projeto não pode ser considerado concluído antes de um piloto de 5 dias com usuários chaves.

#### **3.6 Premissas**

Existirão fornecedores capacitados para elaborar o projeto arquitetônico, fornecer materiais adequados, realizar a instalação dos armários bem como a parte elétrica dentro das normas de segurança e compliance exigidas pela empresa XYZ.

Haverá energia suficiente para carregar 10 bicicletas elétricas.

## **4 GERENCIAMENTO DO TEMPO**

Segundo o PMBOK, o gerenciamento do tempo do projeto inclui os processos necessários para gerenciar o término pontual do projeto. Ainda segundo o PMBOK (2013, p. 142):

> O plano de gerenciamento do cronograma identifica um método e uma ferramenta de cronograma e estabelece o formato e critérios para o desenvolvimento e controle do cronograma do projeto. A metodologia de

cronograma selecionada define a estrutura e os algoritmos usados na ferramenta de cronograma para criar o modelo de cronograma. Algumas das metodologias de elaboração do cronograma mais conhecidas incluem o método do caminho crítico (MCC) e o método da corrente crítica (CCM).

## **4.1 Cronograma do Projeto**

Na tabela abaixo o cronograma do projeto com todas as atividades a serem realizadas no projeto, incluindo a duração e as datas de início e fim.

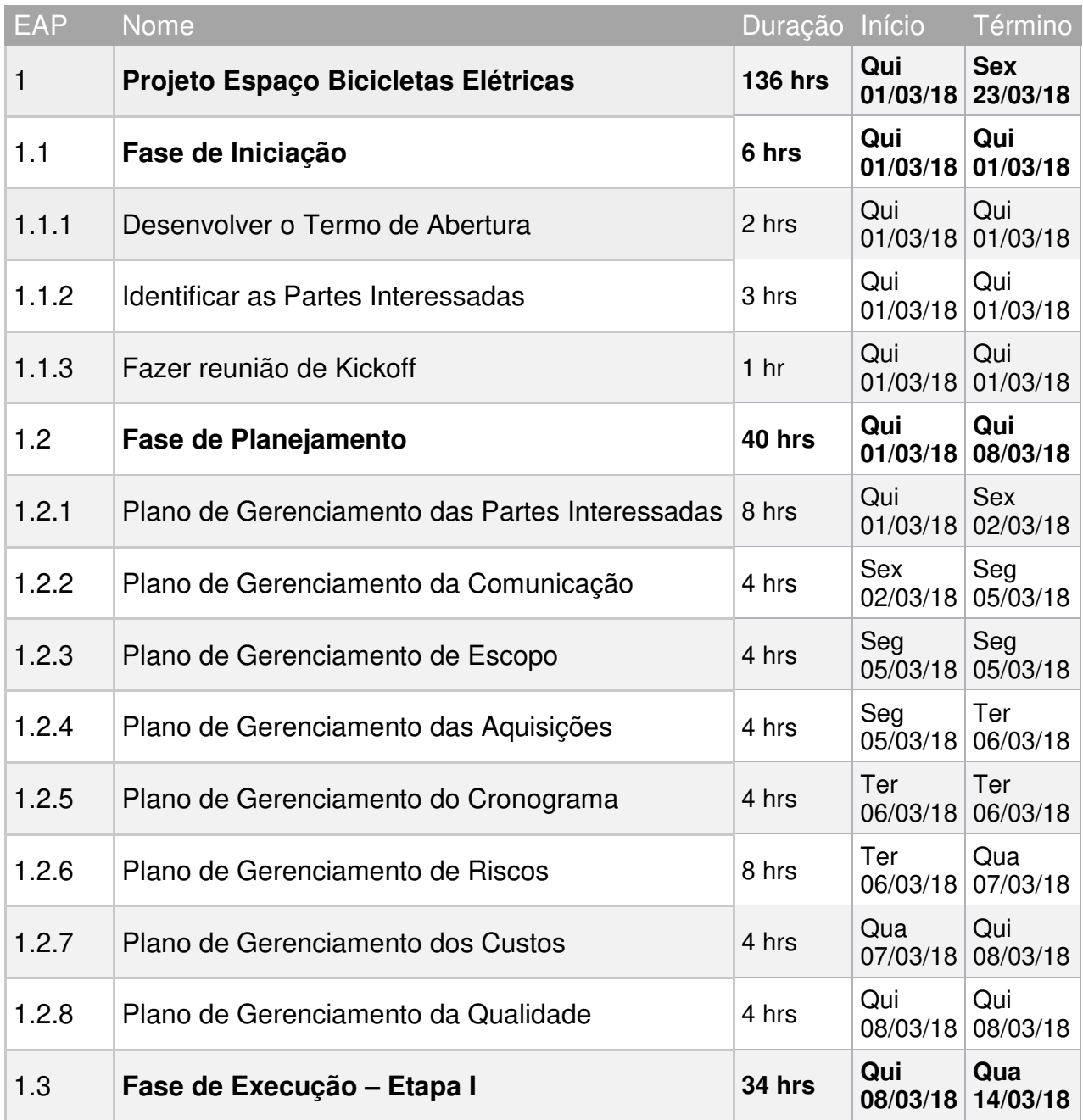

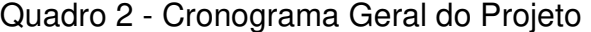

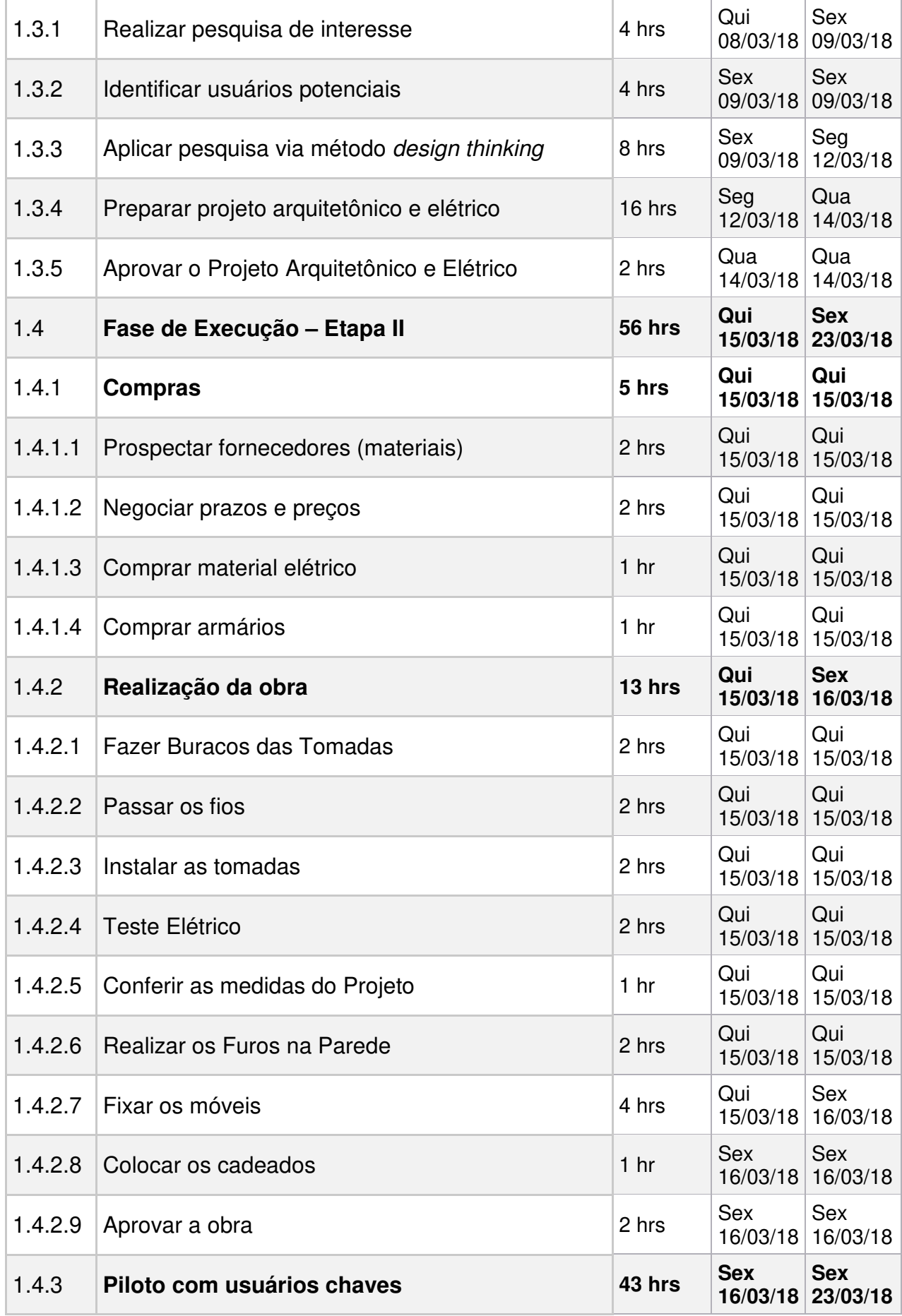

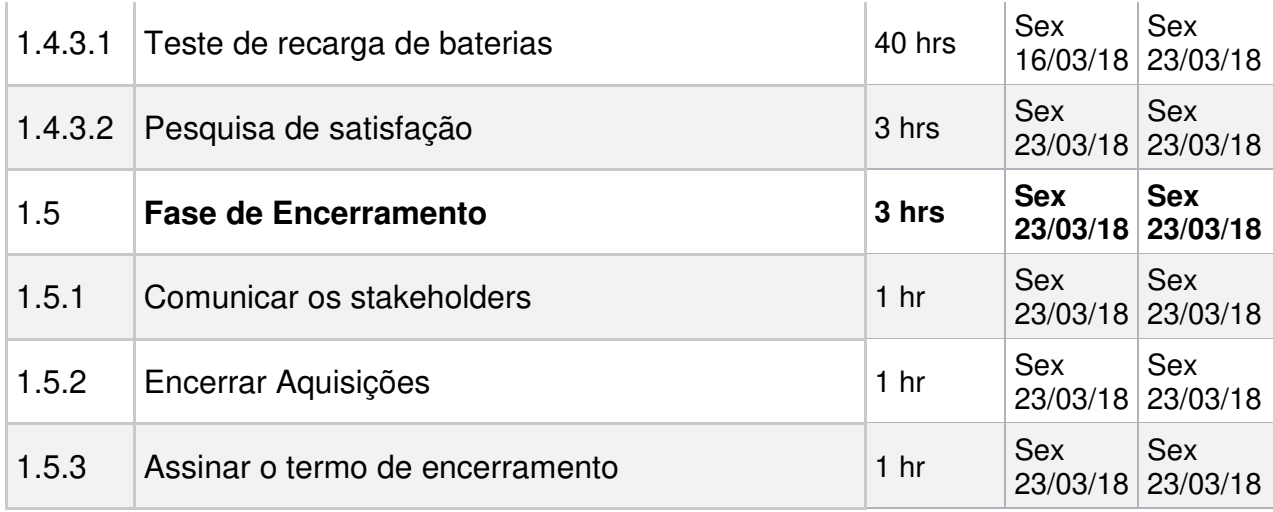

Fonte: Elaborado pelo autor.

## **4.2 Caminho Crítico do Projeto**

De acordo com o PMBOK, o método do caminho crítico é usado para estimar a duração mínima do projeto e com isso definir o grau de flexibilidade nos caminhos lógicos da rede do cronograma. A técnica de análise de rede do cronograma calcula as datas de início e término mais cedo e início e término mais tarde, para todas as atividades, sem considerar limitações de recursos, levando-se em conta os caminhos de ida e de volta.

## Figura 3 - Gráfico de Gantt com Caminho Crítico Destacado em Vermelho.

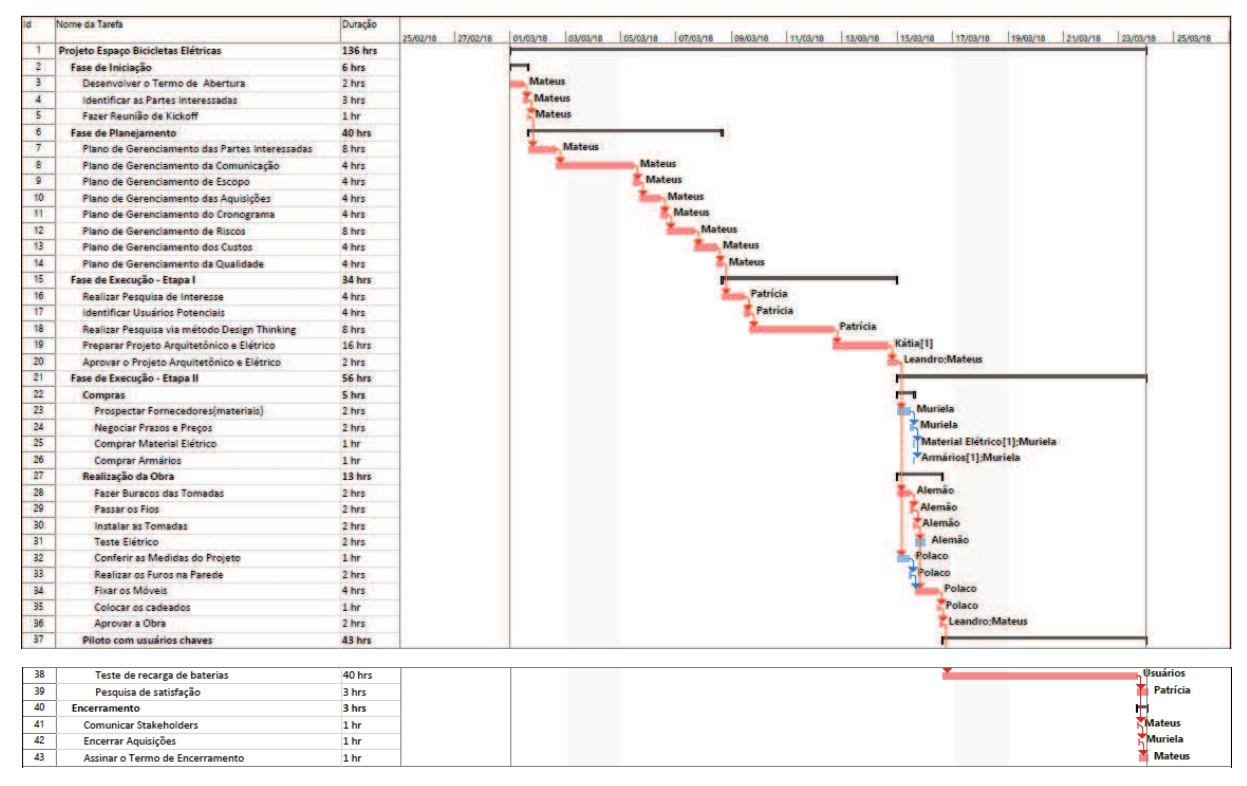

Fonte: Elaborada pelo autor.

## **4.3 Estimativas de Tempo**

Para as estimativas de tempo os especialistas para a realização das atividades foram consultados e com base nas informações coletadas aplicou-se a estima PERT, na qual se utiliza a seguinte fórmula:  $TE = (TO + 4TM + TP)/6$ , ou seja, o tempo estimado (TE) é igual a soma da estimativa de tempo otimista (TO) com a estimativa de tempo pessimista (TP), mais quatro vezes a estimativa realista (TM), dividido por seis.

#### **5 GERENCIAMENTO DOS CUSTOS**

Segundo o PMBOK (2013, p. 193),

O gerenciamento dos custos do projeto inclui os processos envolvidos em planejamento, estimativas, orçamentos, financiamentos, gerenciamento e controle dos custos, de modo que o projeto possa ser terminado dentro do orçamento aprovado.

#### **5.1 Estimar os Custos**

As estimativas de custos foram baseadas na quantidade de horas tralhadas pelas pessoas envolvidas no projeto e nos materiais ou serviços prestados, utilizandose o software Ms Project. A versão abaixo é a primeira, realizada na data de 04/01/2018, sendo o responsável o gerente do projeto.

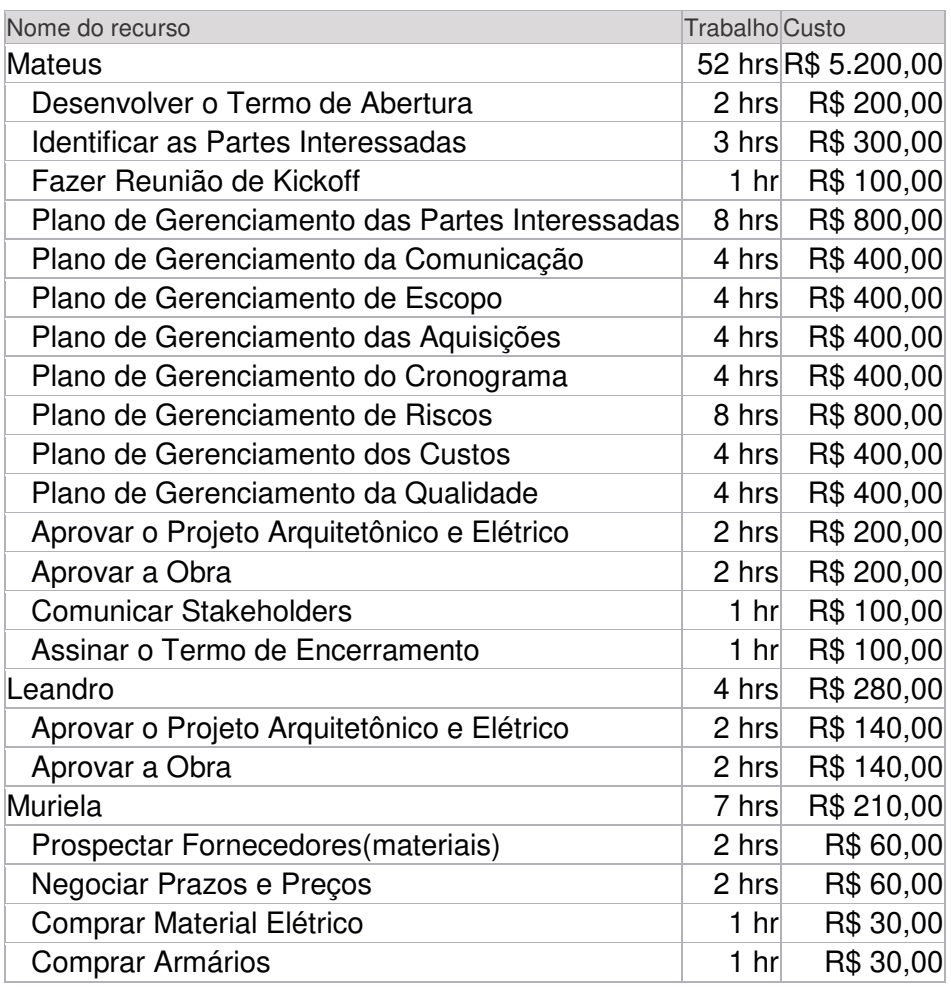

#### Tabela 2 - Custo por Recurso no Projeto

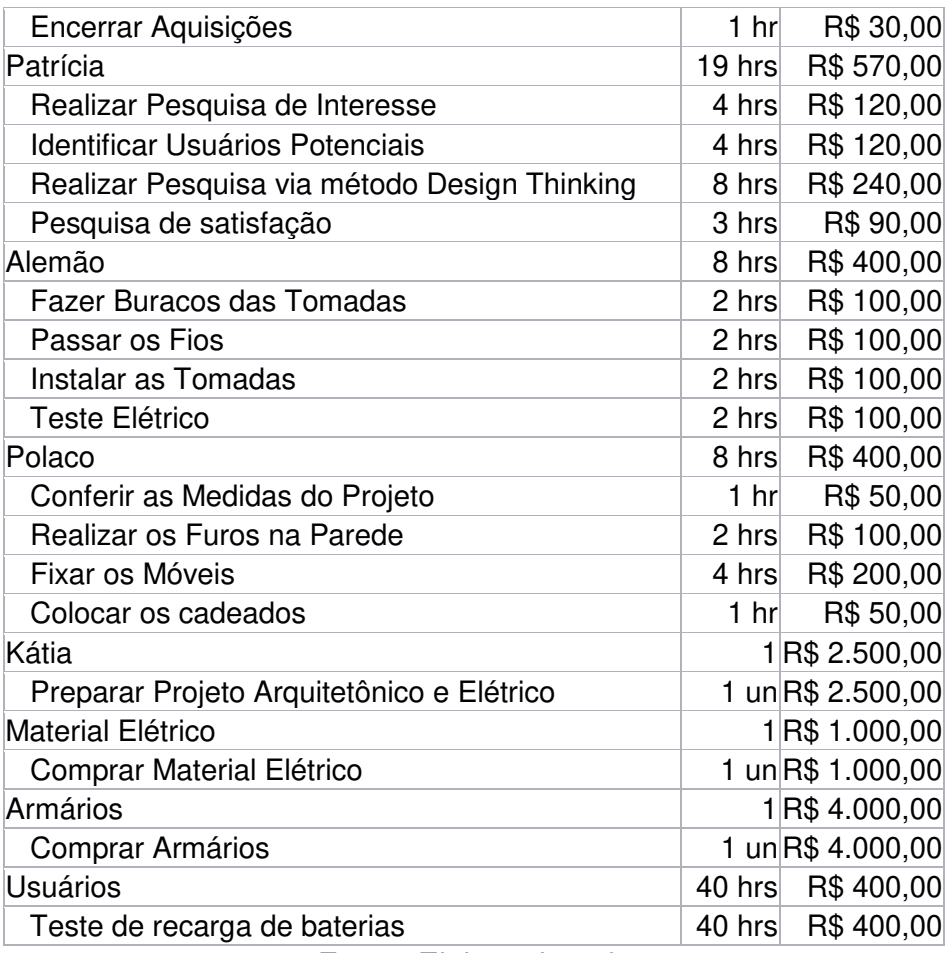

Fonte: Elaborada pelo autor.

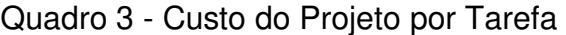

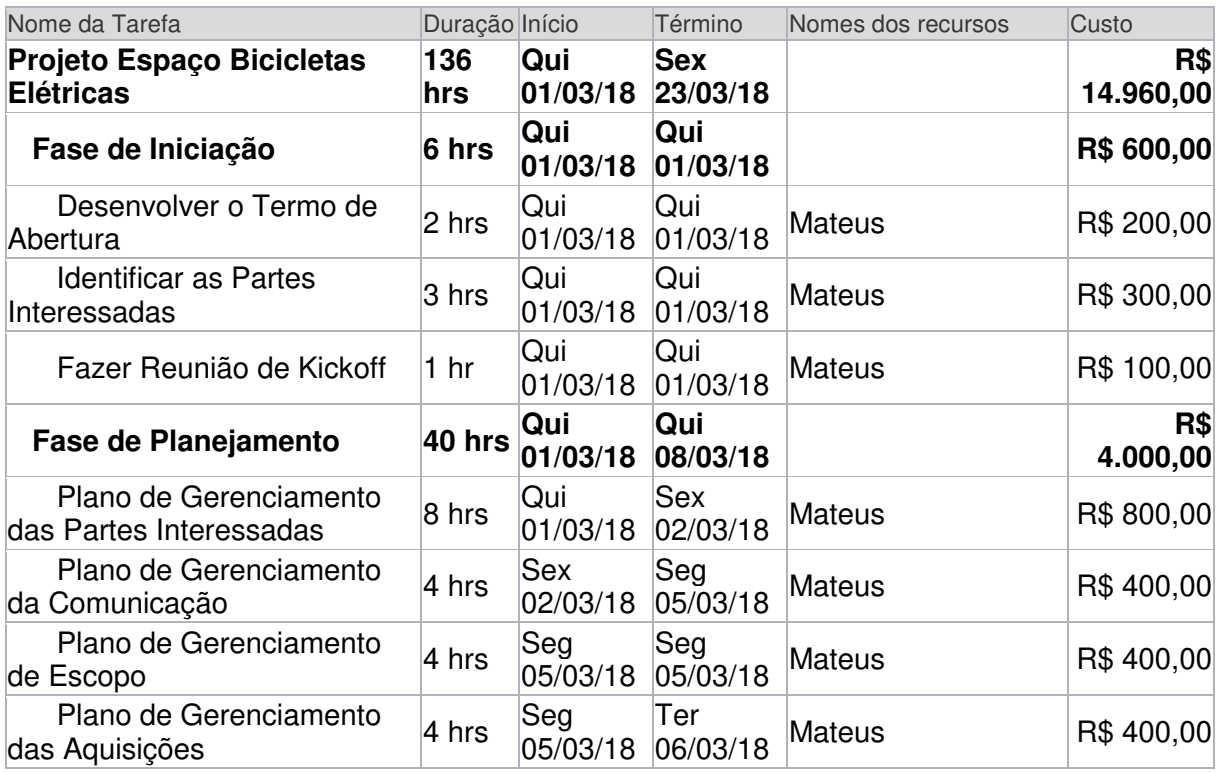

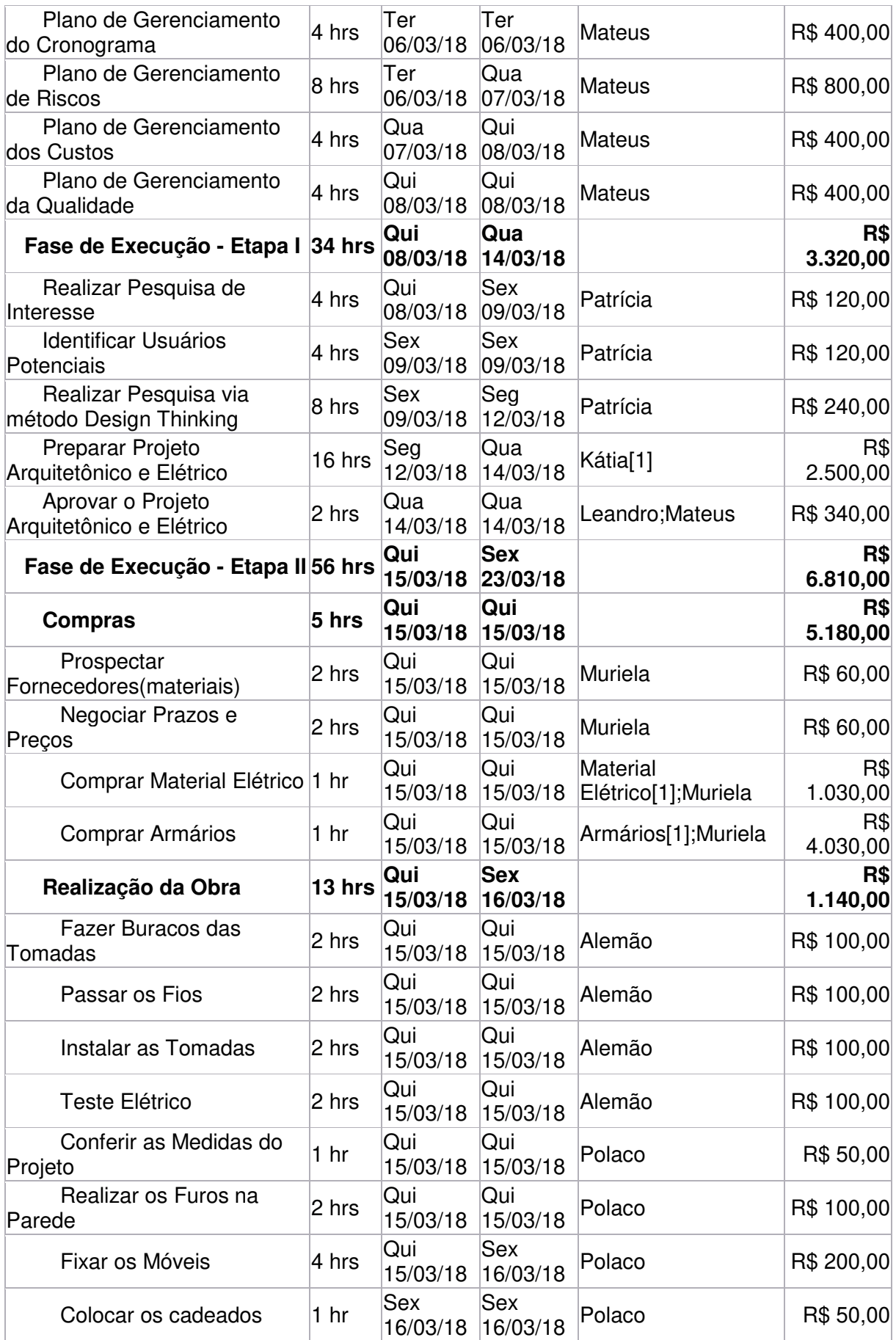

| Aprovar a Obra                     | $2$ hrs          | Sex<br>16/03/18        | Sex<br>16/03/18        | Leandro; Mateus | R\$ 340,00 |
|------------------------------------|------------------|------------------------|------------------------|-----------------|------------|
| Piloto com usuários<br>chaves      | <b>43 hrs</b>    | <b>Sex</b><br>16/03/18 | <b>Sex</b><br>23/03/18 |                 | R\$490,00  |
| Teste de recarga de<br>baterias    | 40 hrs           | Sex<br>16/03/18        | Sex<br>23/03/18        | Usuários        | R\$ 400,00 |
| Pesquisa de satisfação             | $3$ hrs          | Sex<br>23/03/18        | Sex<br>23/03/18        | Patrícia        | R\$ 90,00  |
| Encerramento                       | 3 <sub>hrs</sub> | <b>Sex</b><br>23/03/18 | <b>Sex</b><br>23/03/18 |                 | R\$ 230,00 |
| <b>Comunicar Stakeholders</b>      | 1 <sub>hr</sub>  | Sex<br>23/03/18        | Sex<br>23/03/18        | Mateus          | R\$ 100,00 |
| Encerrar Aquisições                | 1 <sub>hr</sub>  | Sex<br>23/03/18        | Sex<br>23/03/18        | Muriela         | R\$ 30,00  |
| Assinar o Termo de<br>Encerramento | 1 <sub>hr</sub>  | Sex<br>23/03/18        | Sex<br>23/03/18        | Mateus          | R\$ 100,00 |

Fonte: Elaborado pelo autor.

## **5.2 Determinar o Orçamento**

Através da somatória dos custos de cada atividade do projeto destacadas no cronograma determinou-se o orçamento. O mesmo está na primeira linha que consolida o cronograma. Do total do orçamento foram destinados 5% a reserva de gerenciamento e 15% para reserva de contingência.

Existe uma aprovação da empresa XYZ de um orçamento de até R\$20.000,00, porém é uma premissa de que o mesmo não ultrapasse esse montante. Respeitando essa premissa e levando-se em consideração os custos do projeto, a reserva de contingência e a reserva gerencial, apresenta-se abaixo uma primeira versão de orçamento do projeto, realizada na data de 04/01/2018, sob responsabilidade do gerente do projeto. Caso as reservas não sejam utilizadas, as mesmas retornam para a empresa XYZ ao final do projeto.

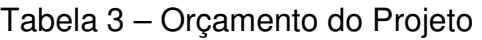

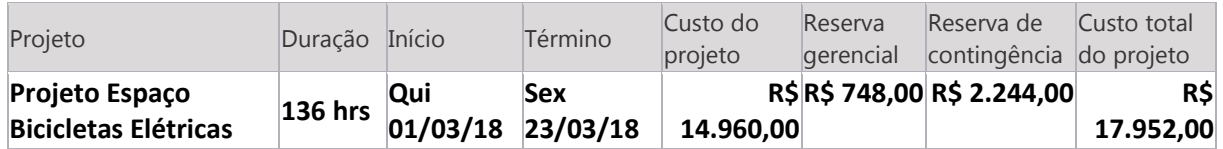

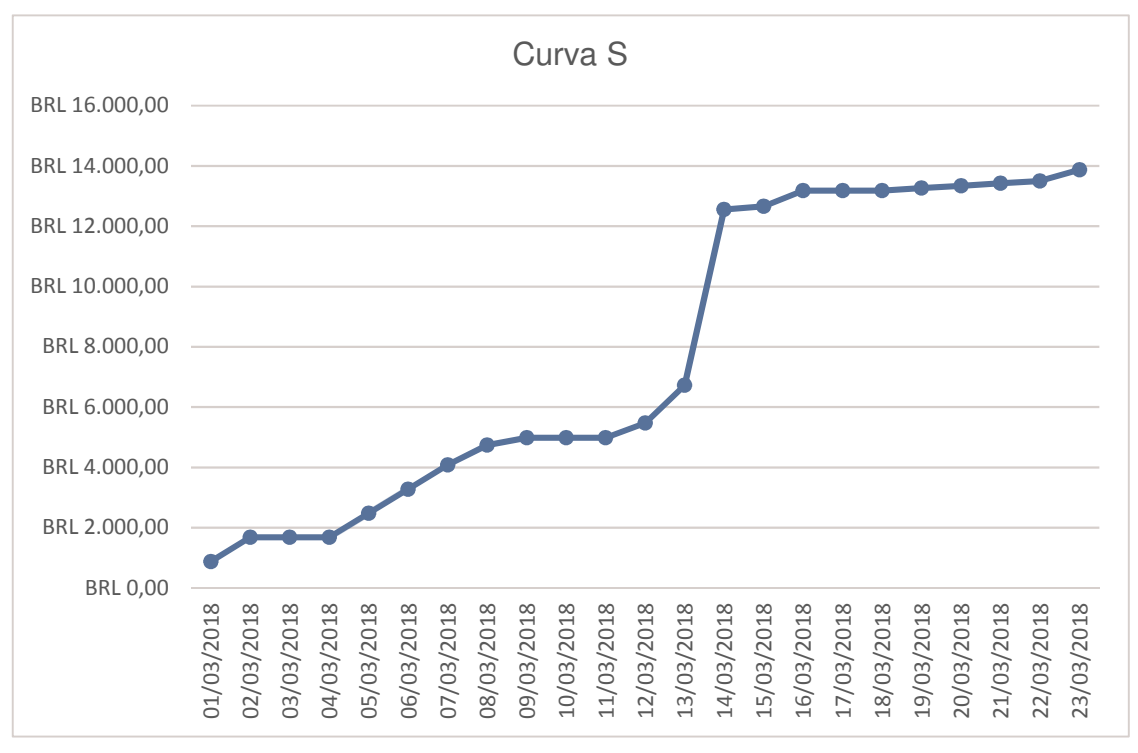

Figura 4 - Representação Gráfica da Curva S do Projeto.

Fonte: Elaborada pelo autor.

## **5.4 Fluxo de Caixa**

Figura 5 – Gráfico de Fluxo de Caixa a cada dois dias

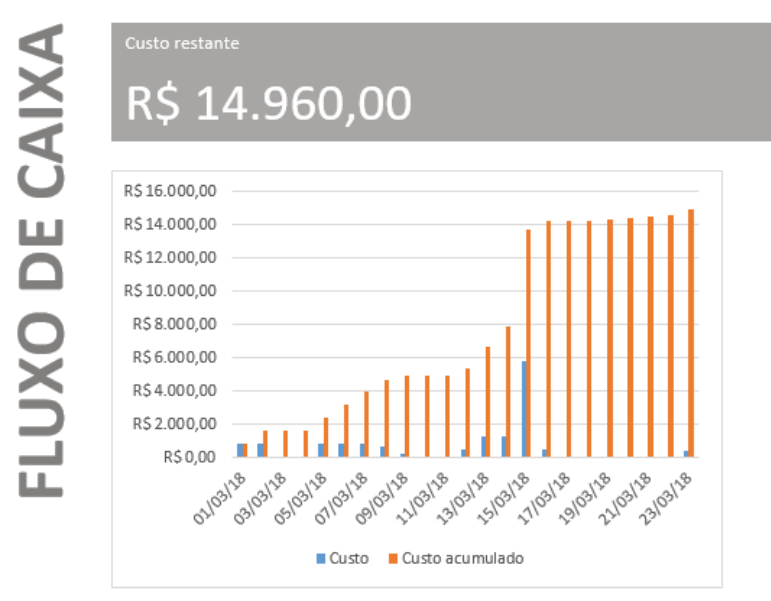

#### **5.5 Controle de Mudanças do Orçamento**

O controle de mudanças do orçamento deverá respeitar os dois itens abaixo.

5.5.1 Responsabilidade

Cabe ao gerente de projetos a análise, aprovação ou rejeição da mudança de escopo/orçamento solicitada.

5.5.2 Solicitação de Mudanças do Orçamento

Toda e qualquer solicitação de mudança do orçamento deverá ser registrada via formulário: Anexo A - Formulário de Solicitação de Mudança.

#### **6 GERENCIAMENTO DA QUALIDADE**

De acordo com PMBOK, essa área de conhecimento inclui os processos e as atividades da organização executora que determinam as políticas de qualidade, os objetivos e as responsabilidades, afim de que que o projeto atinja as necessidades para as quais foi empreendido. Ainda conforme o PMBOK (2013, p. 227),

> O gerenciamento da qualidade do projeto aborda o gerenciamento do projeto e suas entregas. Ele se aplica a todos os projetos, independentemente da natureza das suas entregas. As medidas e técnicas de qualidade são específicas do tipo de entrega produzida pelo projeto. Por exemplo, o gerenciamento da qualidade das entregas de software pode usar abordagens e medidas diferentes das utilizadas na construção de uma usina nuclear. Nos dois casos, deixar de cumprir os requisitos pode ter consequências negativas e graves para uma ou todas as partes interessadas do projeto.

#### **6.1 Política de Qualidade do Projeto**

Apesar de ser um projeto simples e de curta duração, as áreas envolvidas, tais como compras e infraestrutura seguirão os processos e normas de compliance padrões da empresa XYZ. Todos os setores e pessoas envolvidas no projeto estão a par das normas existentes na empresa, eventualmente os especialistas de compliance poderão ser consultados.

#### **6.2 Métricas de Qualidade**

Conforme o PMBOK (2013, p. 227):

Uma métrica da qualidade especificamente descreve um atributo de projeto ou produto e como o processo de controle da qualidade o medirá. A medição é um valor real. A tolerância define as variações aceitáveis na métrica. Por exemplo, se o objetivo de qualidade é ficar dentro do orçamento aprovado em ± 10%, a métrica de qualidade específica é usada para medir o custo de cada entrega e determinar a variação percentual do orçamento aprovado para tal entrega. As métricas da qualidade são usadas nos processos de garantia da qualidade e de controle da qualidade. Alguns exemplos de métricas da qualidade incluem desempenho dentro do prazo, controle dos custos, frequência de defeitos, taxa de falhas, disponibilidade, confiabilidade e cobertura de testes.

## 6.2.1 Desempenho do Projeto

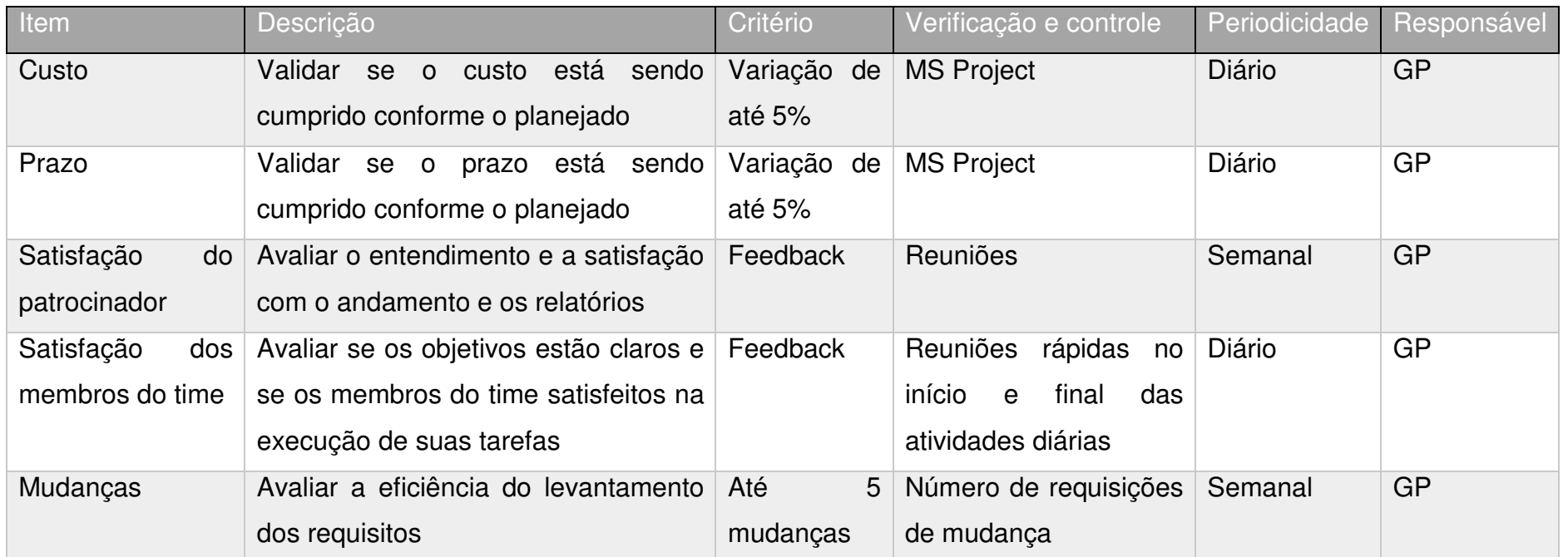

## Quadro 4 - Desempenho do Projeto

Fonte: Elaborado pelo autor.

## 6.2.2 Desempenho do Produto

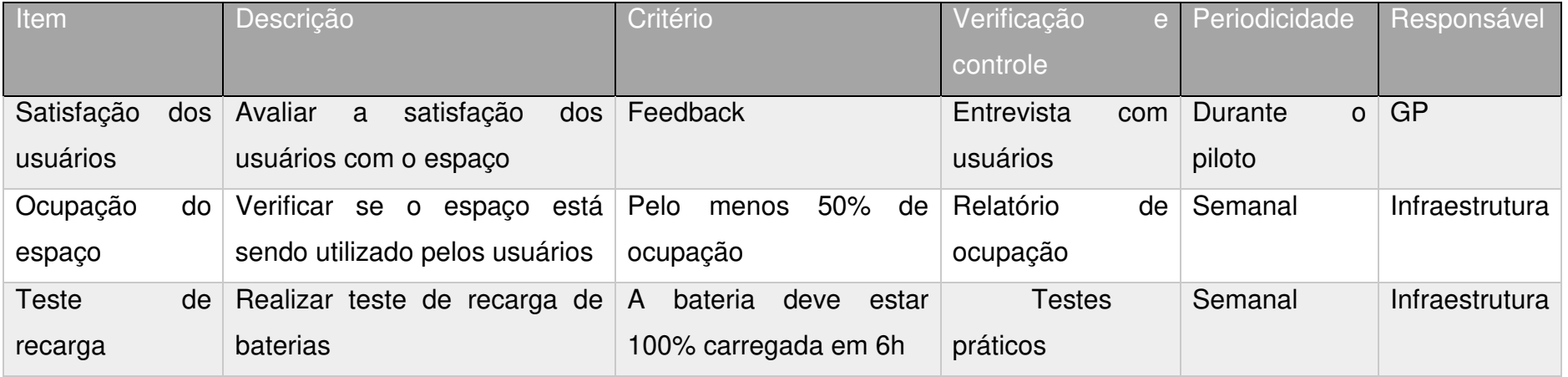

### Quadro 5 - Desempenho do Produto

Fonte: Elaborado pelo autor

#### **6.3 Controle da Qualidade**

O controle da qualidade do espaço contará com avaliações de desempenho elétrico das tomadas, durante o piloto e também posteriormente realizados pela área de infraestrutura. Além disso, será medida a taxa de ocupação do espaço bem como será realizada pesquisa de satisfação com usuários.

O objetivo é garantir que a entrega atende a qualidade prevista e esperada. Os indicadores principais serão tempo (necessário para a recarga), percentual de ocupação da área, satisfação dos usuários e quantidade de mudanças realizadas no projeto

#### **6.4 Garantia da Qualidade**

Não está previsto um processo de garantia da qualidade para o projeto.

## **7 PLANO DE COMUNICAÇÃO E PARTES INTERESSADAS**

Segundo o PMBOK (2013, p. 286),

O gerenciamento das comunicações do projeto inclui os processos necessários para assegurar que as informações do projeto sejam planejadas, coletadas, criadas, distribuídas, armazenadas, recuperadas, gerenciadas, controladas, monitoradas e finalmente dispostas de maneira oportuna e apropriada. Os gerentes de projetos passam a maior parte do tempo se comunicando com os membros da equipe e outras partes interessadas do projeto, quer sejam internas (em todos os níveis da organização) ou externas à organização. A comunicação eficaz cria uma ponte entre as diversas partes interessadas do projeto, que podem ter diferenças culturais e organizacionais, diferentes níveis de conhecimento, e diversas perspectivas e interesses que podem impactar ou influenciar a execução ou resultado do projeto.

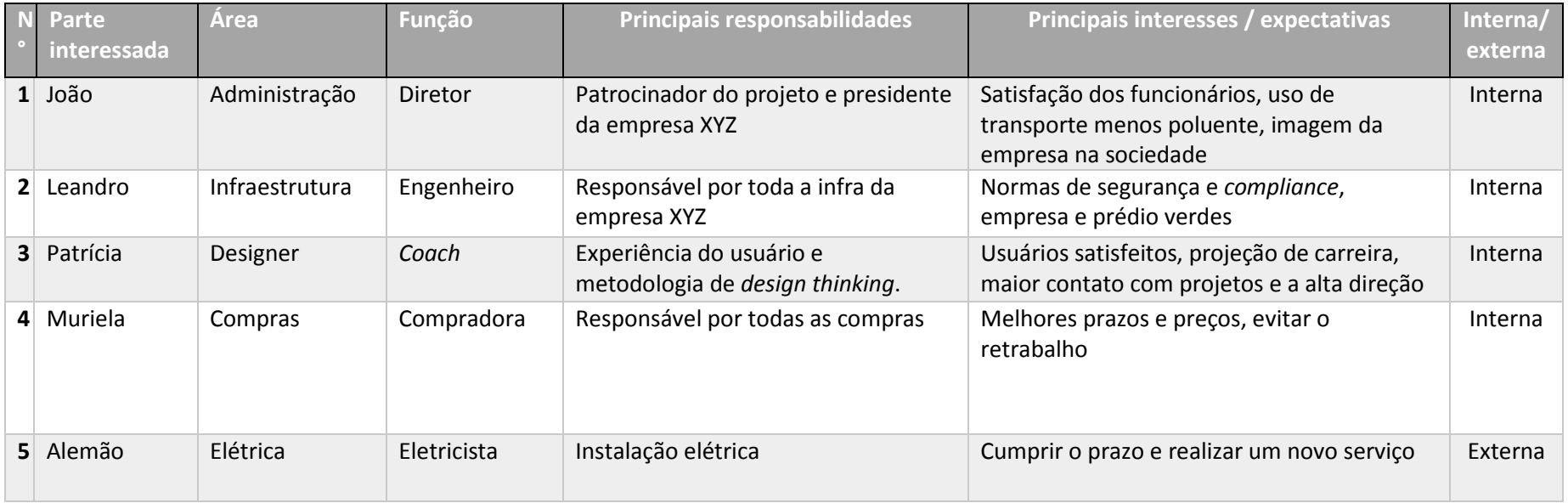

#### Quadro 6 - Mapeamento das Partes Interessadas

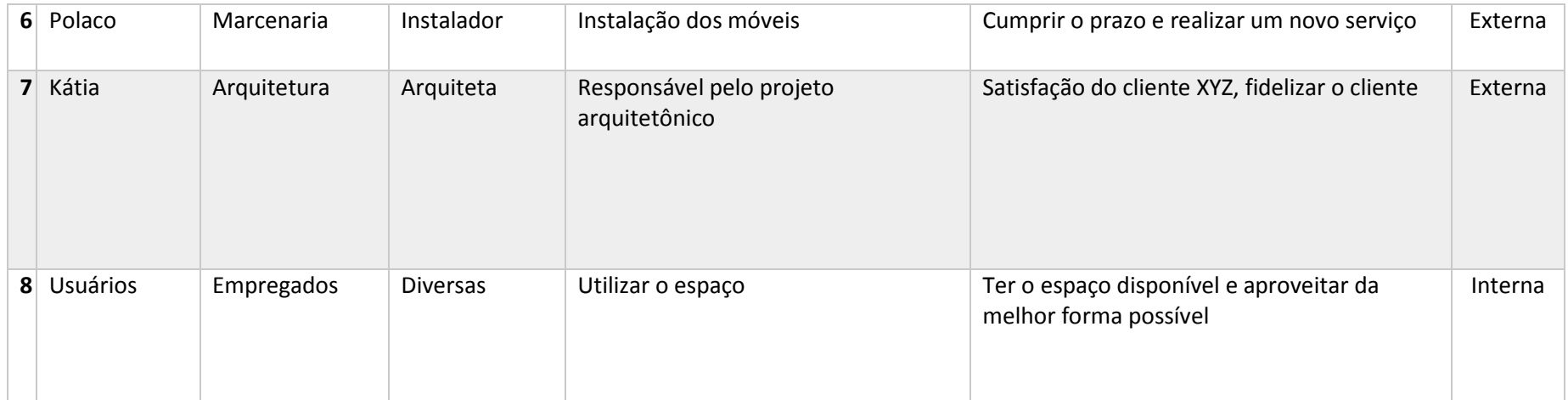

Fonte: Elaborado pelo autor

## **7.1 Matriz de Interesse X Poder X Impacto**

### Quadro 7 - Matriz de Interesse X Poder X Impacto

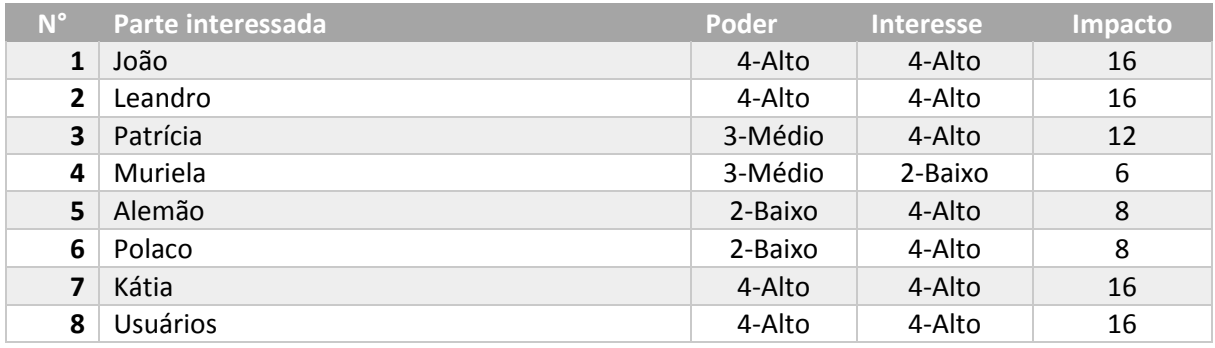

Fonte: Elaborado pelo autor.

### Tabela 4 - Escala de Poder X Interesse

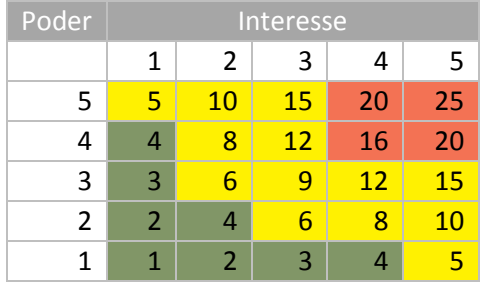

Fonte: Elaborada pelo autor

## Figura 6 - Grade de Poder Vs Interesse das Partes Interessadas

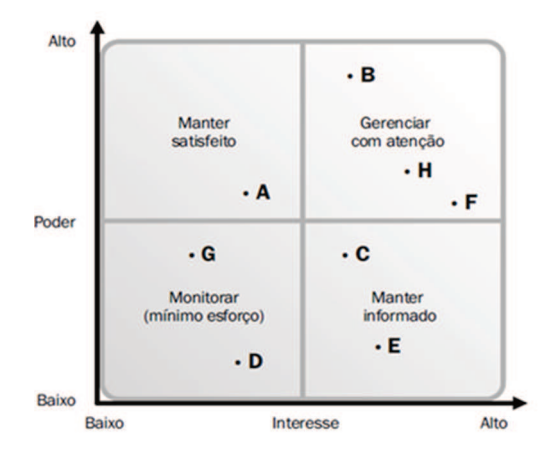

Fonte: PMBOK (PMI, 2008, p. 249)

## **7.2 Nível de Engajamento Atual e Estratégia para Diminuir Resistência**

A baixo segue uma tabela com o mapeamento das pessoas e ações para diminuir as resistências durante o projeto. Tais ações visam garantir o sucesso do projeto.

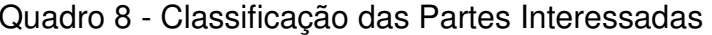

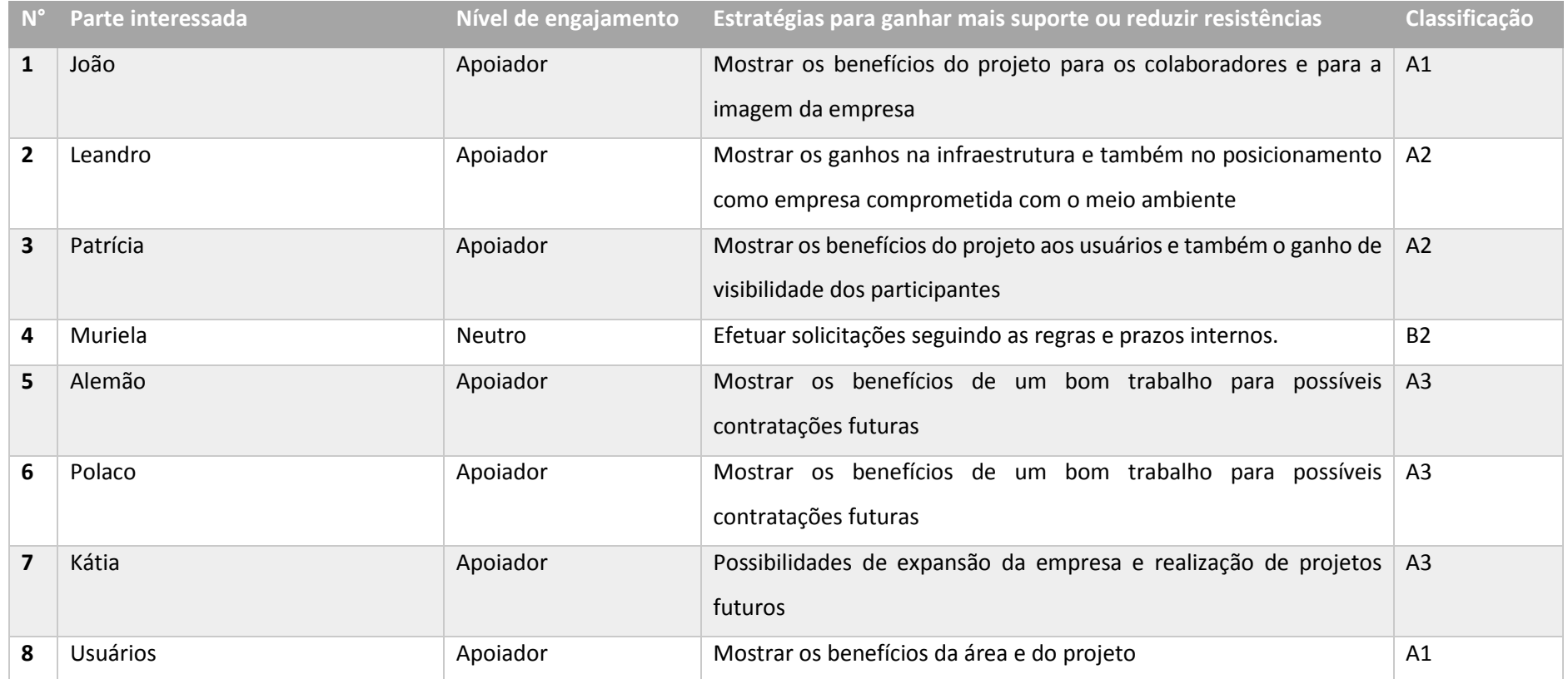

Fonte: Elaborado pelo autor.

Legenda da coluna classificação:

A: Abertamente apoia a mudança

B: Abertamente apresenta oposição à mudança ou são neutros 1: Alto nível de competência de patrocínio

2: Nível moderado de competência de patrocínio 3: Baixo nível de competência de patrocínio

### **7.3 Matrix RACI**

#### Quadro 9 - Matrix RACI

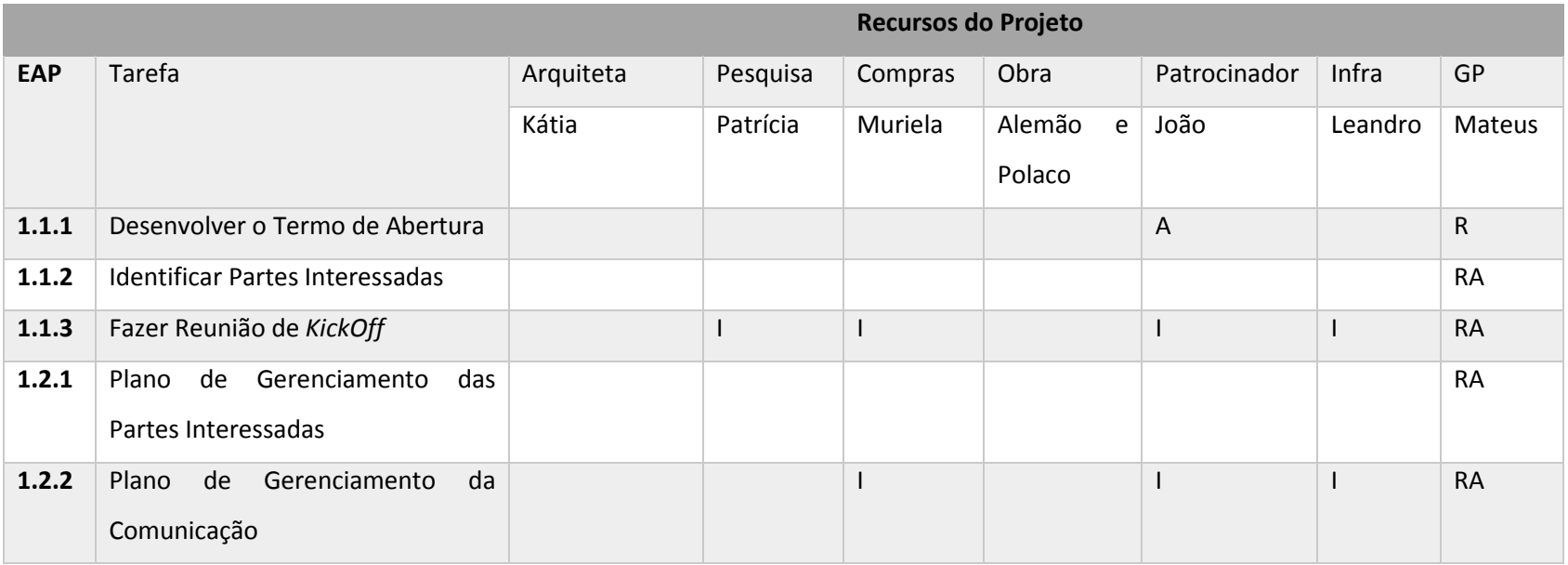

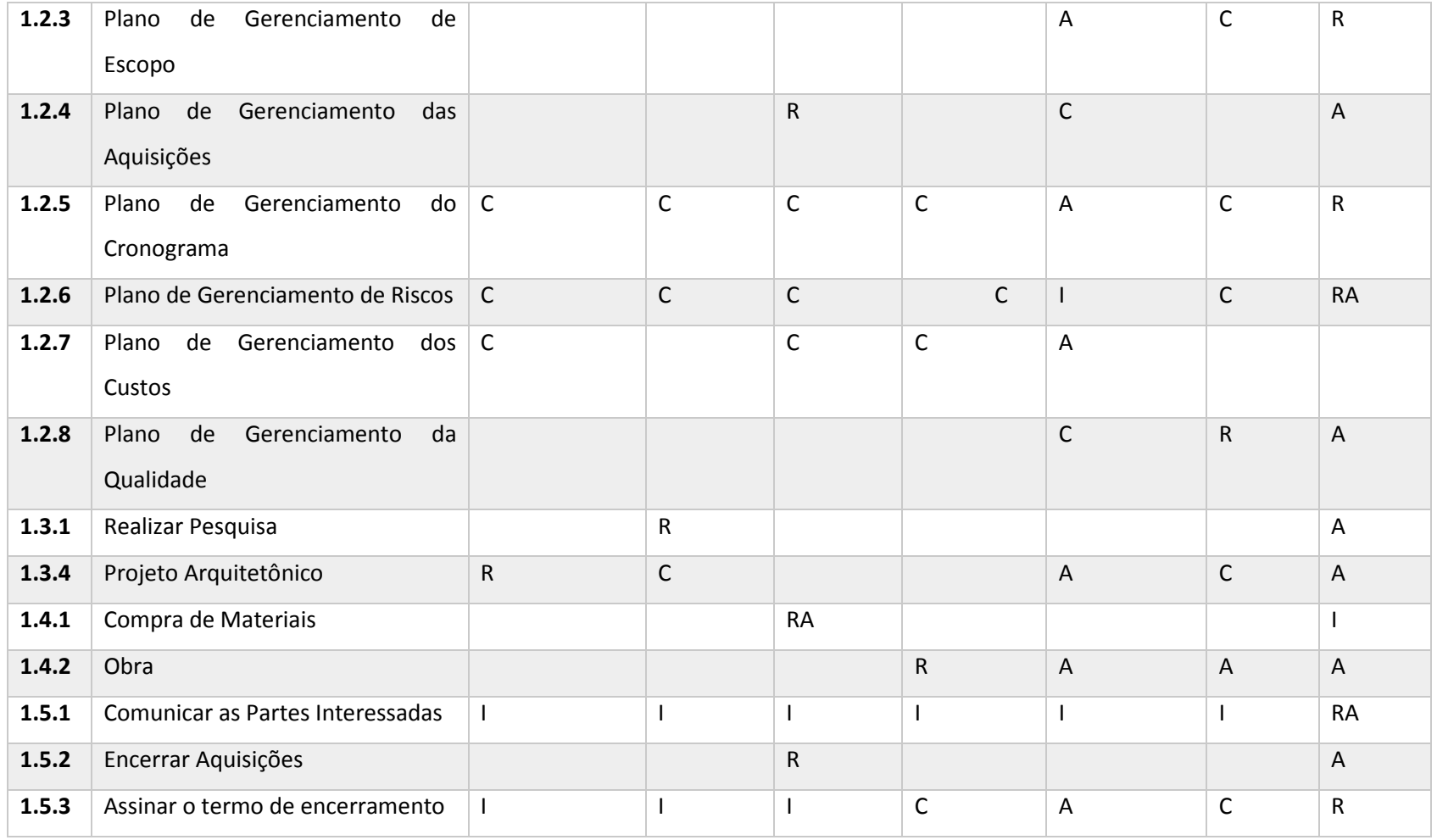

Fonte: Elaborado pelo autor.

### **8 GERENCIAMENTO DE RISCOS**

Nessa etapa utilizou-se a metodologia descrita no PMBOK, avaliando-se uma possível lista de riscos e classificando-os baseado nas suas probabilidades e impacto. Abaixo um mapeamento e um plano de ação ou resposta para mitigar o impacto dos riscos no projeto.

## **8.1 Identificação dos Riscos**

Os riscos do projeto foram identificados através de entrevistas individuais e dinâmicas de grupo, tais como o brainstorming, com os envolvidos no projeto, além de possíveis usuários futuros.

## **8.2 Lista dos Riscos**

Abaixo a lista de riscos já mapeados. A mesma será usada como entrada para o processo de classificação.

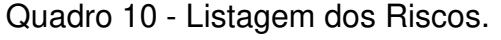

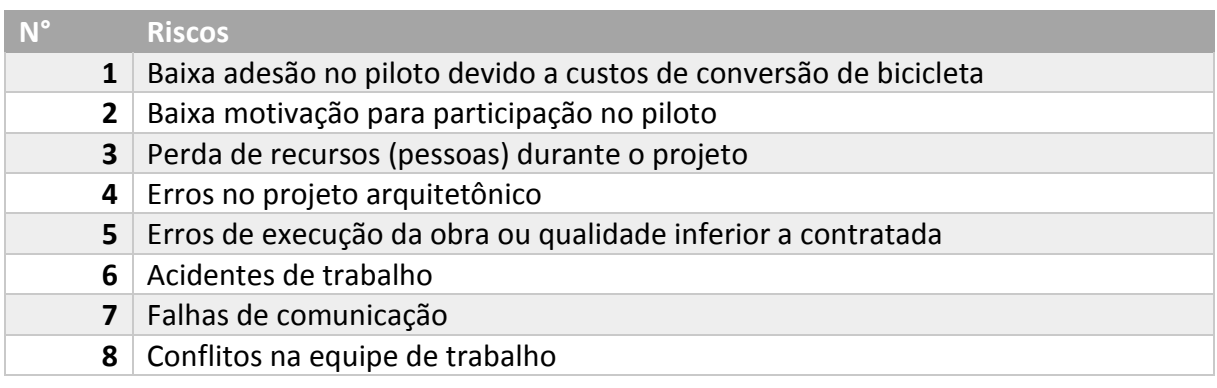

Fonte: Elaborado pelo autor.

### **8.3 Qualificação dos Riscos**

Os riscos do projeto foram qualificados pela probabilidade e o impacto e considerando uma escala ou ranking de pontuação de um risco. Nos quadros abaixo os detalhes.

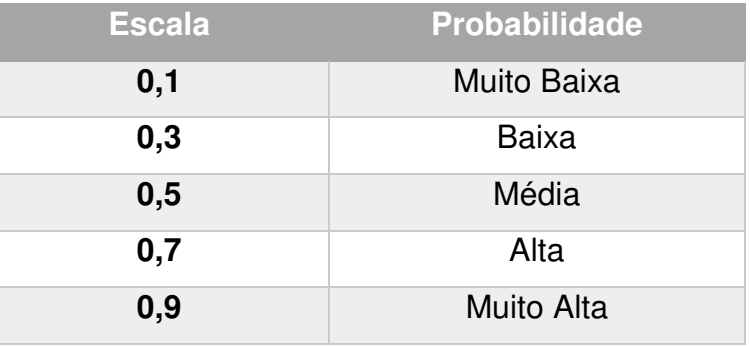

### Quadro 11 - Escala de Probabilidade de Ocorrência de Risco.

Fonte: Elaborado pelo autor.

Quadro 12 - Classificação de Impacto por Custo, Tempo, Escopo e Qualidade.

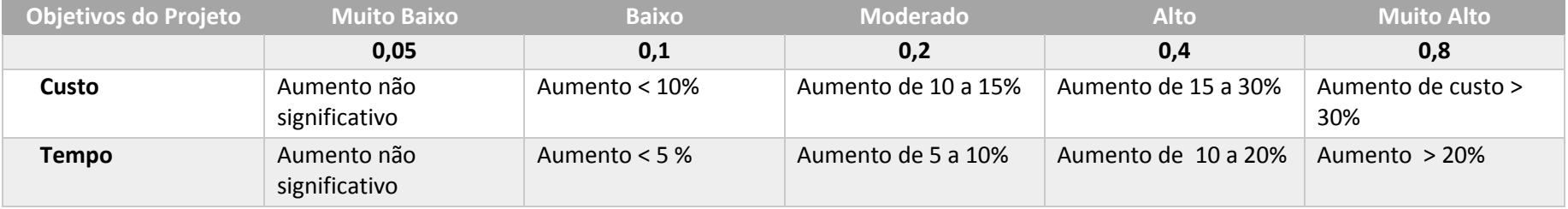

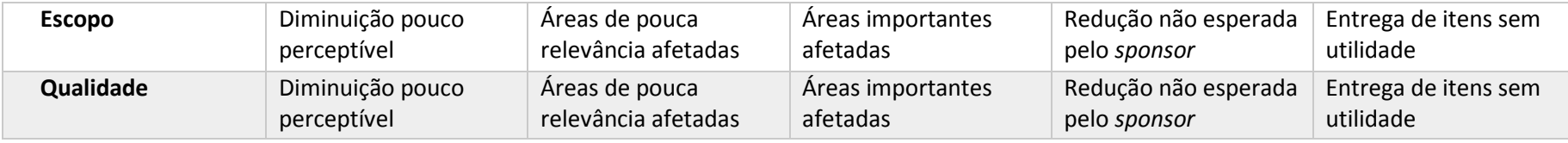

Fonte: Elaborado pelo autor.

Tabela 5 - Tabela de Classificação Probabilidade x Impacto.

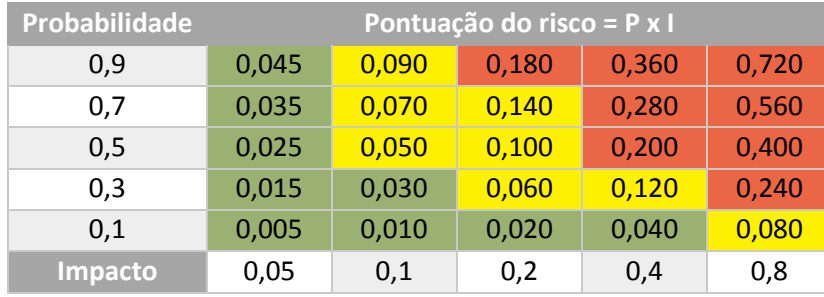

Fonte: Elaborada pelo autor.

## **8.4 Tabela RACI dos Riscos**

Após o mapeamento e classificação ou qualificação dos riscos, o próximo passo é definir os responsáveis pelo gerenciamento dos riscos no projeto. A seguir a apresentação da tabela RACI dos riscos.

Tabela 6 - RACI dos Riscos

|                                 | Papel          |                       |                |                     |                          |  |  |
|---------------------------------|----------------|-----------------------|----------------|---------------------|--------------------------|--|--|
| <b>Tarefas</b>                  | <b>Diretor</b> | Gerente do<br>Projeto | Infraestrutura | Time de<br>projetos | Proprietário do<br>risco |  |  |
| Planejamento do Gerenciamento   | x              | x                     | x              |                     |                          |  |  |
| Identificação                   |                | X                     | X              | X                   |                          |  |  |
| Análise Qualitativa             |                | x                     |                |                     |                          |  |  |
| Análise Quantitativa            |                | X                     |                |                     |                          |  |  |
| Planejamento de Respostas       |                | X                     | x              | x                   | x                        |  |  |
| <b>Monitoramento e Controle</b> | x              | X                     |                |                     | x                        |  |  |

Fonte: Elaborada pelo autor.

#### **8.5 Análise Quantitativa dos Riscos e Plano de Resposta aos Riscos**

Através da análise quantitativa se descobre o valor financeiro que cada risco pode impactar no projeto. Com base no cálculo probabilidade x impacto se pode estimar o valor monetário esperado (VME). No quadro a seguir, apresenta-se o valor discriminado por linha, o somatório delas ficou em R\$2.000,00, esse valor representa o valor estimado para a VME.

Como parte do gerenciamento de custos, foi destinado 15% do total do projeto para planos de contingência, diretamente relacionado aos planos de respostas aos riscos mapeados.

O risco geral do projeto é de 13,5%. Para esse cálculo utilizou-se a seguinte fórmula: Risco Geral = (probabilidade x impacto)/8, sendo 8 o número de riscos já levantados.

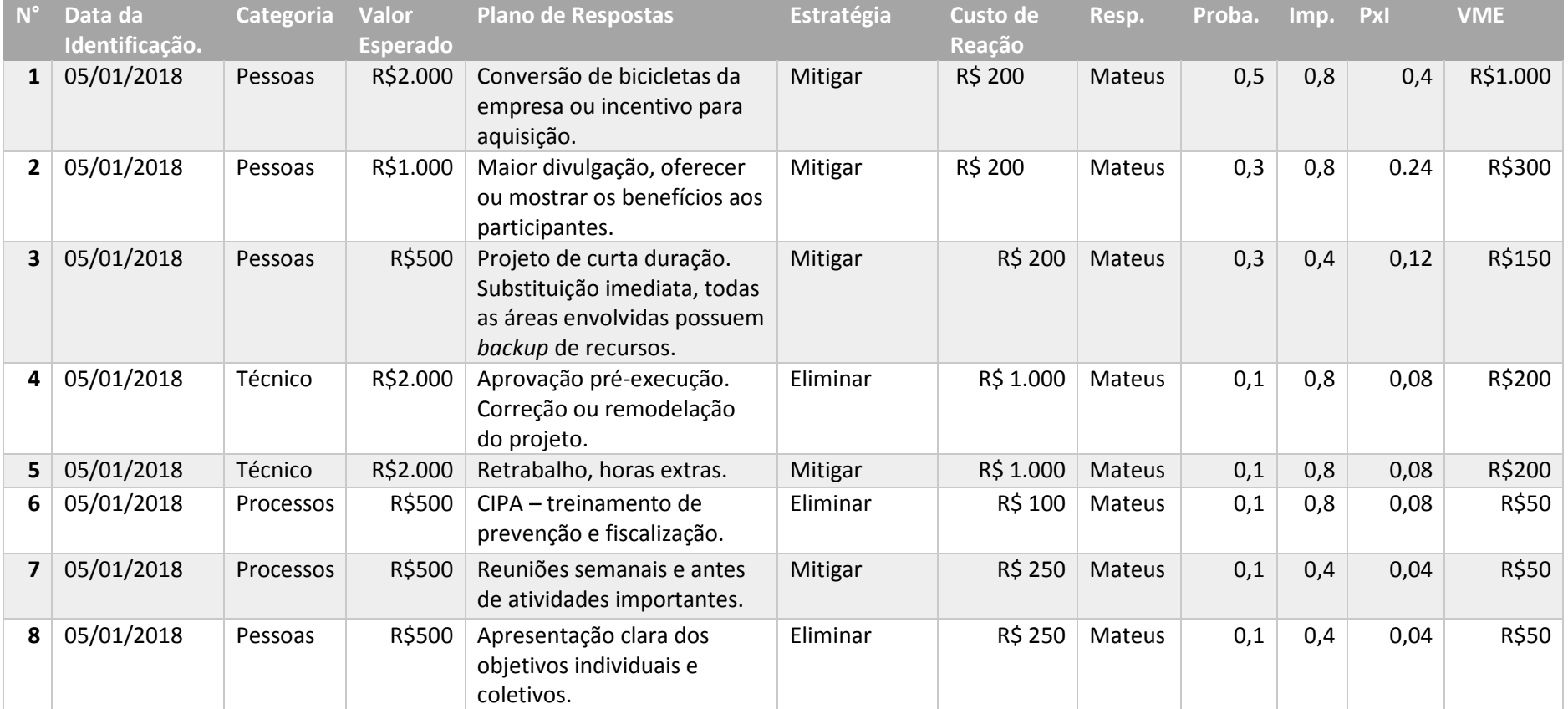

## Quadro 13 - Plano de Respostas aos Riscos.

Fonte: Elaborado pelo autor.

### **9 GERENCIAMENTO DAS AQUISIÇÕES**

O PMBOK (2013, p. 355), define o gerenciamento das aquisições da seguinte forma:

> O gerenciamento das aquisições do projeto inclui os processos necessários para comprar ou adquirir produtos, serviços ou resultados externos à equipe do projeto. A organização pode ser tanto o comprador quanto o vendedor dos produtos, serviços ou resultados de um projeto. O gerenciamento das aquisições do projeto abrange os processos de gerenciamento de contratos e controle de mudanças que são necessários para desenvolver e administrar contratos ou pedidos de compra emitidos por membros autorizados da equipe do projeto. O Gerenciamento das aquisições do projeto também inclui a administração de todos os contratos emitidos por uma organização externa (o comprador) que está adquirindo os resultados do projeto da organização executora (o fornecedor), e a administração das obrigações contratuais atribuídas à equipe do projeto pelo contrato.

#### **9.1 Estrutura de Suprimentos do Projeto**

As contratações de serviços e materiais passarão pelo setor de compras da empresa XYZ. Serão contratados eletricista e marceneiro por empreitada e arquiteta para elaboração do projeto arquitetônico.

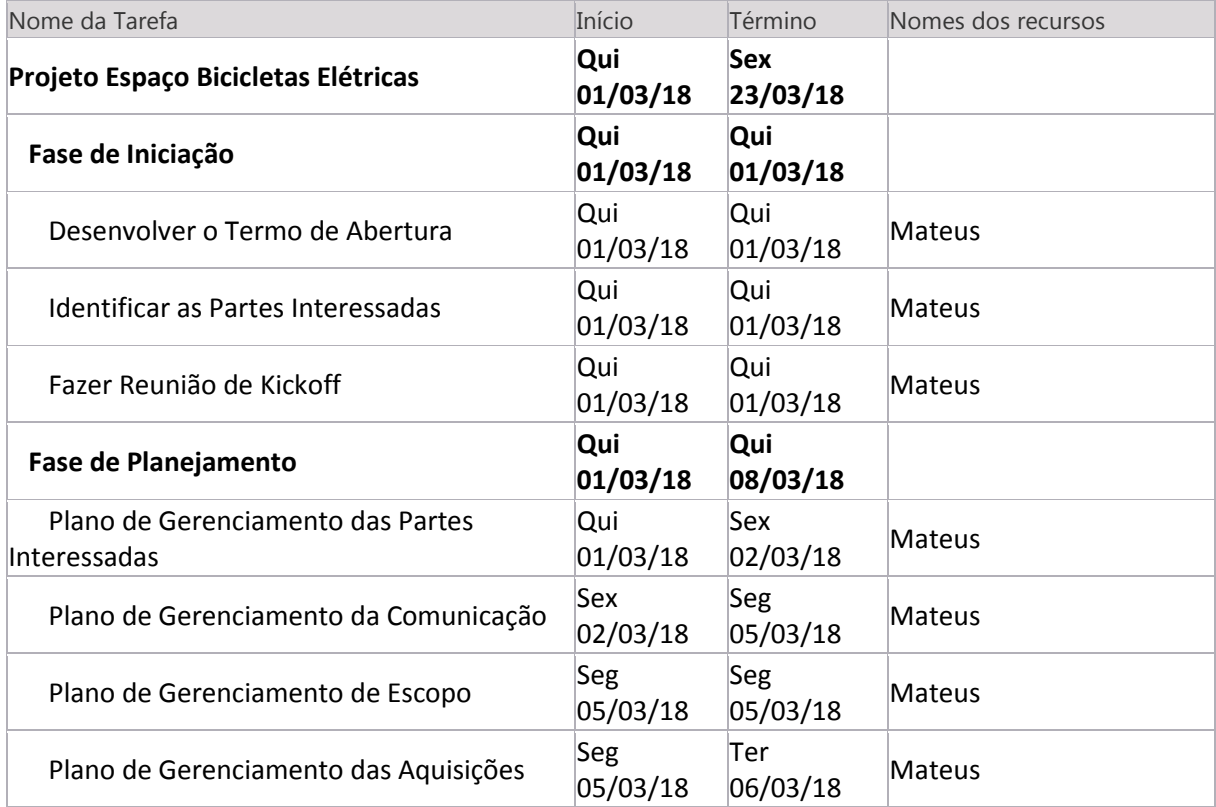

Quadro 14 - Alocação de Recursos por Tarefas.

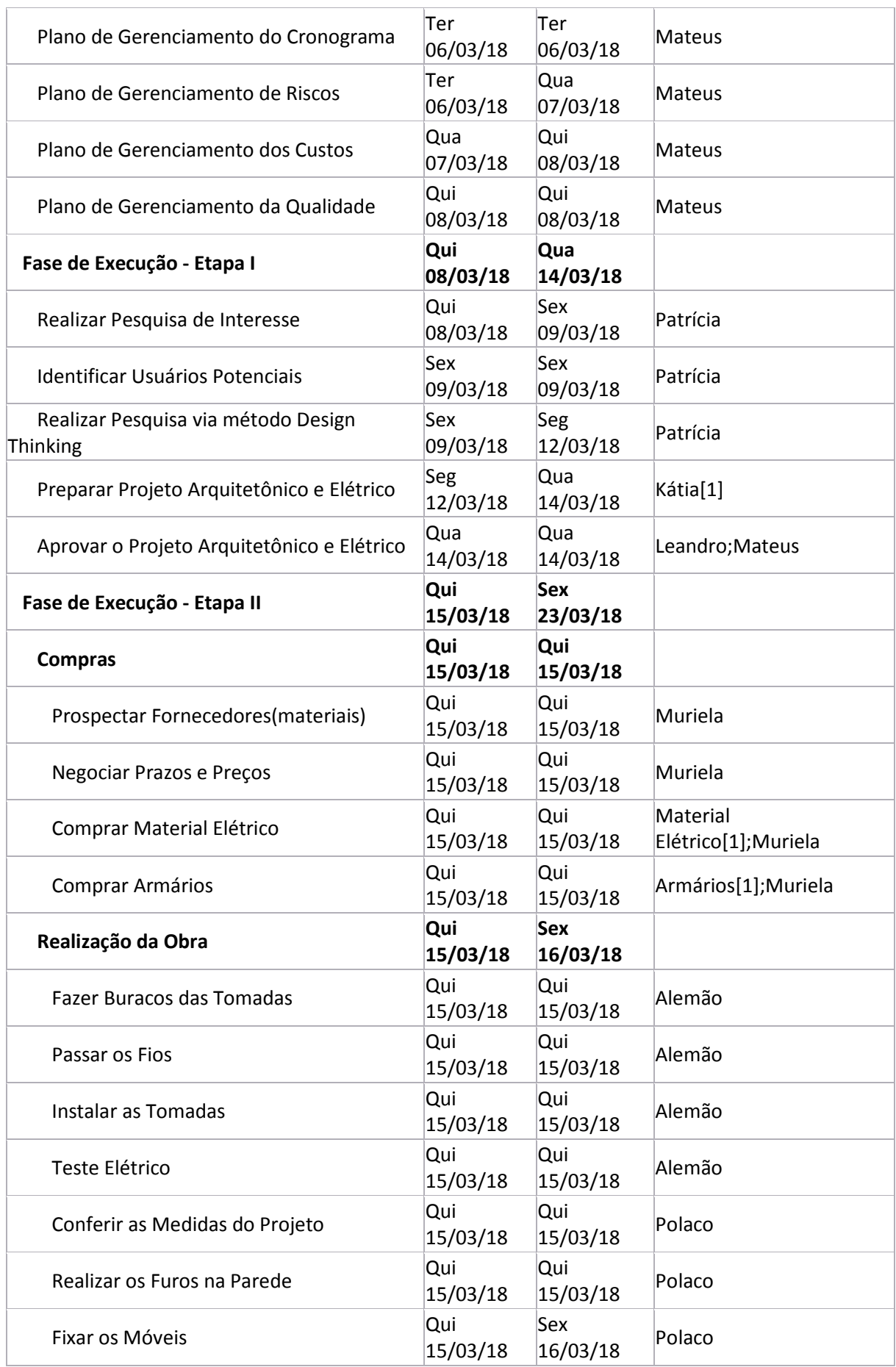

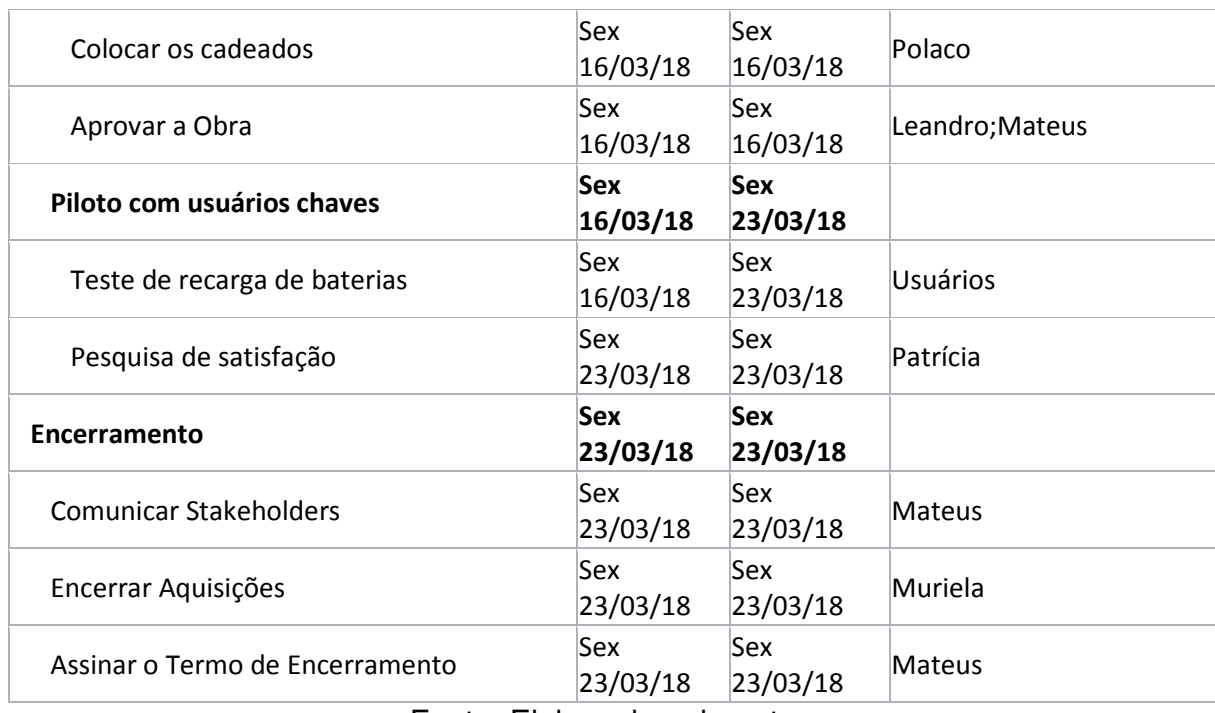

Fonte: Elaborado pelo autor.

## **9.2 Análise Fazer ou Comprar**

Com exceção da execução do projeto arquitetônico e das atividades de execução da obra, tais como elétrica e mobília, as demais tarefas serão feitas com recursos internos da empresa XYZ. Abaixo a análise fazer ou comprar para cada uma das atividades do projeto:

Tabela 7 - Fazer ou Comprar Baseado nas Tarefas.

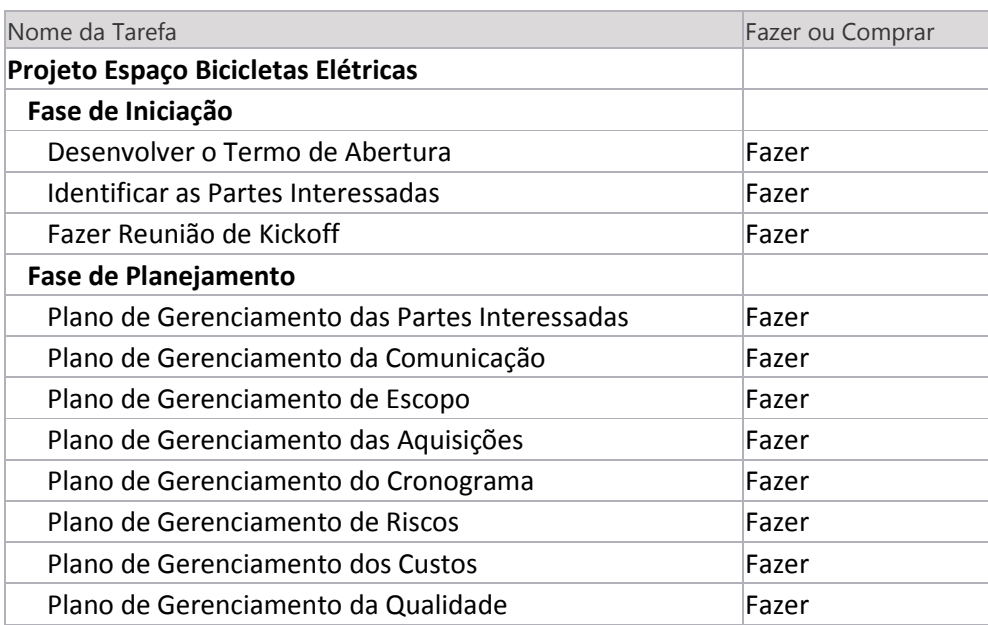

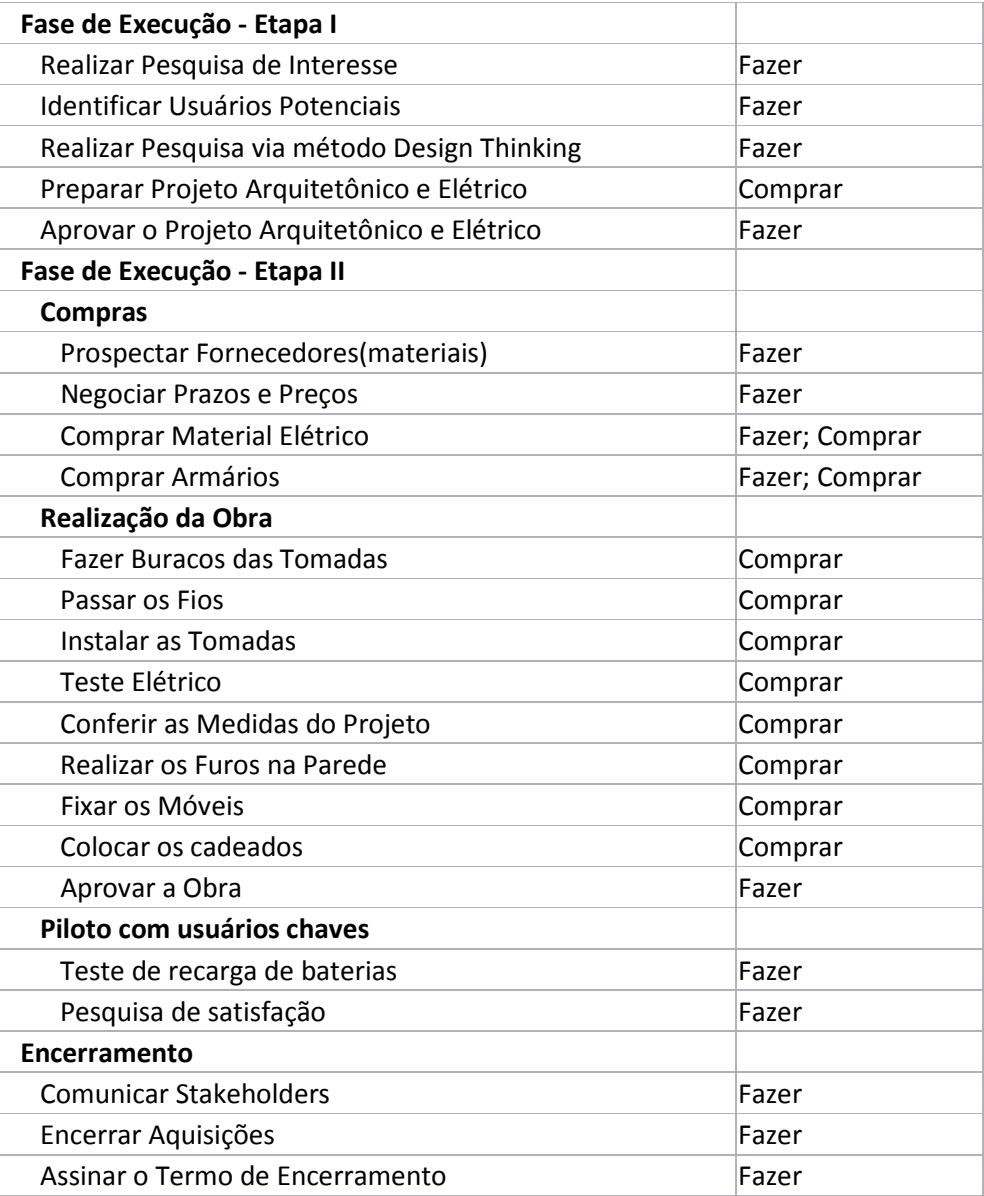

Fonte: Elaborado pelo autor.

A empresa XYZ optou por realizar toda a gestão do projeto e suas tarefas administrativas e terceirizar as atividades relativas a execução da obra e seu projeto arquitetônico.

## **9.3 Mapa de Aquisições**

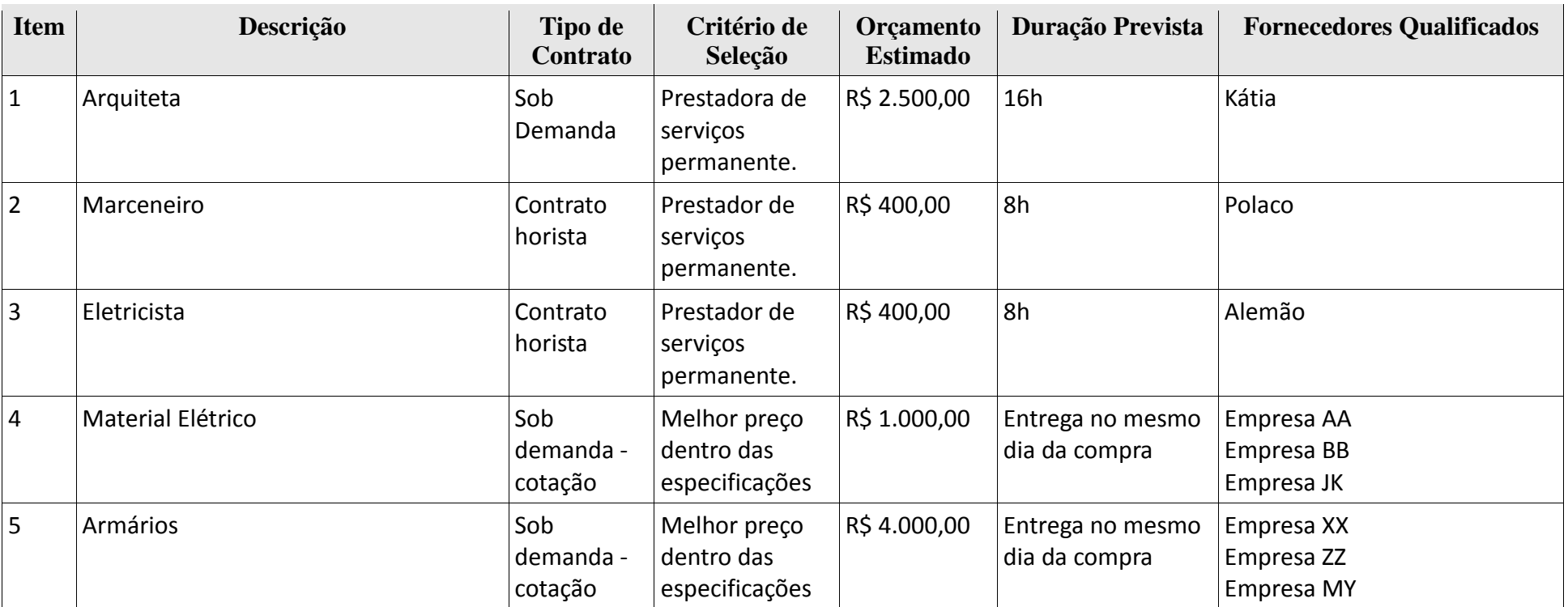

Quadro 15 – Mapa de Aquisições

Fonte: Elaborado pelo autor.

#### **9.4 Detalhamento dos Critérios de Seleção**

A empresa opta por contratar prestadores de serviços já cadastrados e com bons serviços prestados na XYZ. Quanto aos fornecedores, a empresa prefere os existentes na região por questões de praticidade e melhores prazos de entrega. Após processo de cotação com um mínimo de três fornecedores que atendam as especificações técnicas e de prazo, o com melhor preço é contratado.

#### **10 CONCLUSÃO**

O plano de gerenciamento de projeto para criação de um espaço para bicicletas elétricas na empresa XYZ seguiu as melhores práticas do PMI, com base no guia PMBOK, quinta edição.

Ao preparar esse plano, foi possível perceber que por mais simples que seja uma ideia ou um projeto, quanto melhor o planejamento, menores as chances de problemas futuros, ou seja, esse plano minimiza as chances de erro, pois avalia no detalhe cada uma das áreas de conhecimento da gestão de projetos.

Ao trabalhar o escopo, analisar os recursos, tempo, riscos, entre outros, foi possível perceber que esse projeto pode ter vários efeitos positivos na organização e também na região, além de trazer visibilidade e boas oportunidades futuras aos membros da equipe, porém há vários pequenos riscos que precisam ser mitigados ou eliminados para o sucesso do projeto.

Com o auxílio do MS Project foi possível otimizar o tempo de forma automática e definir a melhor sequencia de execução das tarefas tendo como base atividades predecessoras e a disponibilidade dos recursos. Esses são pontos técnicos, porém há outros pontos mais subjetivos, como o mapeamento e a gestão das partes interessadas e a comunicação, como nem tudo é matemático e puramente racional, é muito importante uma boa análise nesse sentido, pois pequenos ruídos de comunicação ou frustração de expectativas podem levar a perda de confiança e ao insucesso do projeto.

Por fim, é possível concluir que mesmo com toda a pesquisa e o plano preparado, problemas ainda não identificados poderão surgir, porém o trabalho realizado trás muito mais segurança para que o projeto possa ser um caso de sucesso na empresa XYZ.

## **REFERÊNCIAS**

PROJECT MANAGEMENT INSTITUTE, INC. **Um Guia do Conhecimento em Gerenciamento de Projetos (Guia PMBOK)** - Quinta Edição. 2013

# **ANEXO A - FORMULÁRIO DE SOLICITAÇÃO DE MUDANÇA**

# FORMULÁRIO DE REQUISIÇÃO DE MUDANÇAS NO PROJETO

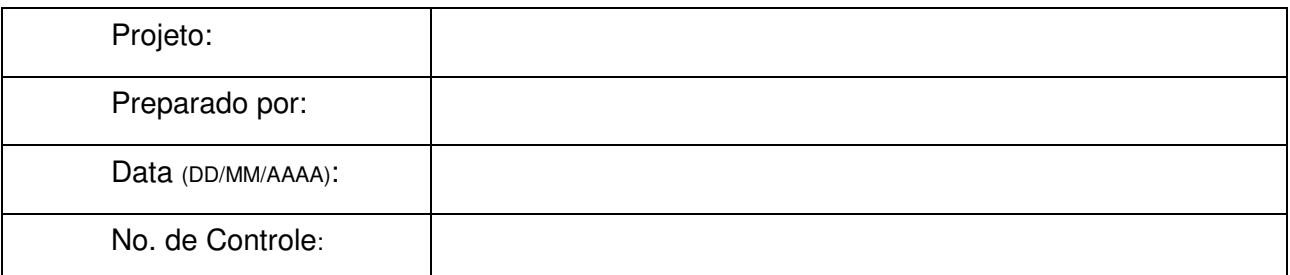

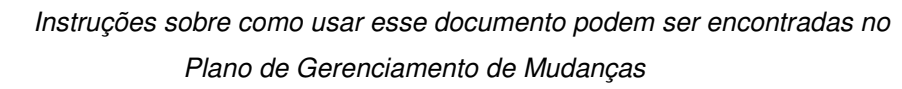

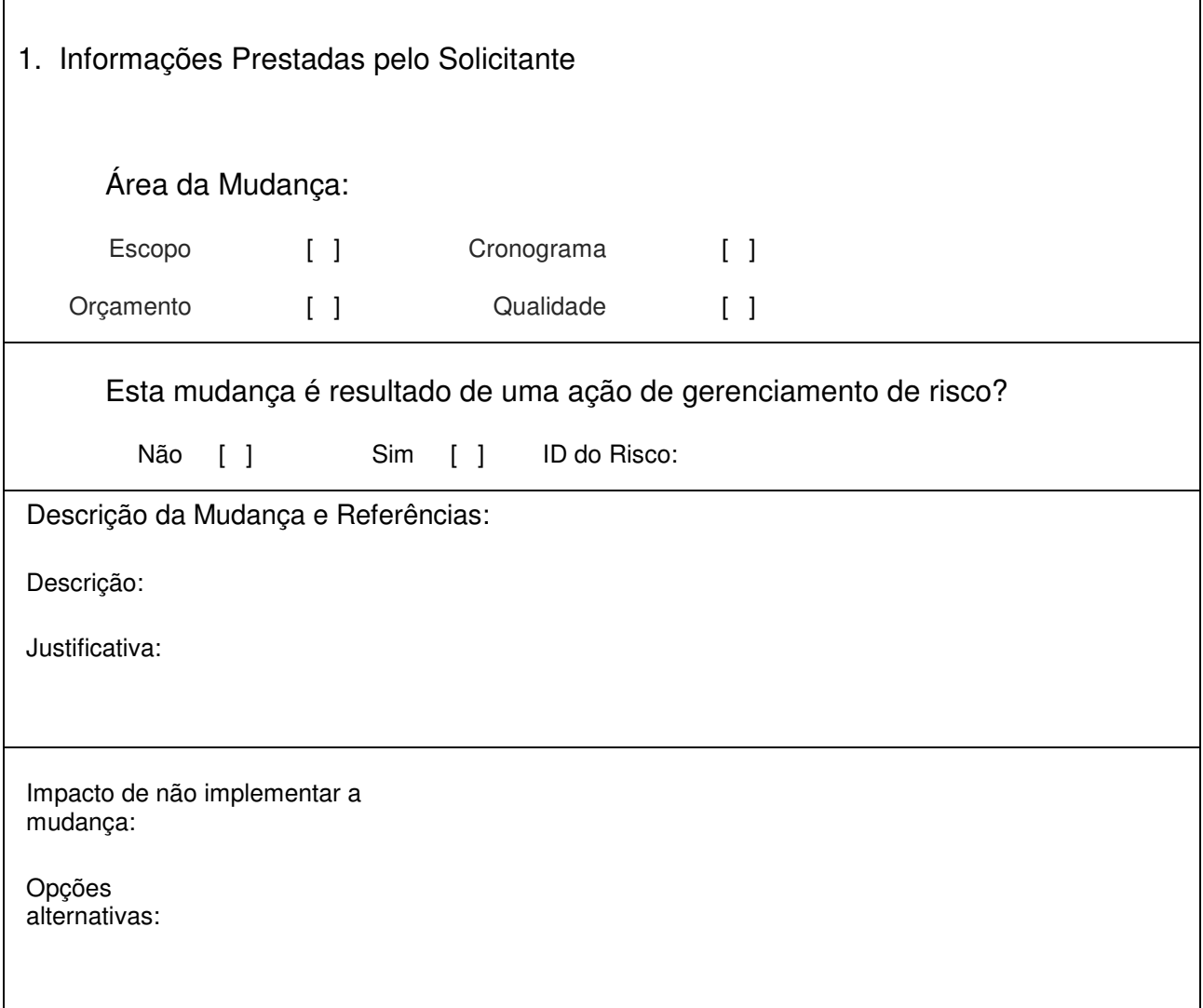

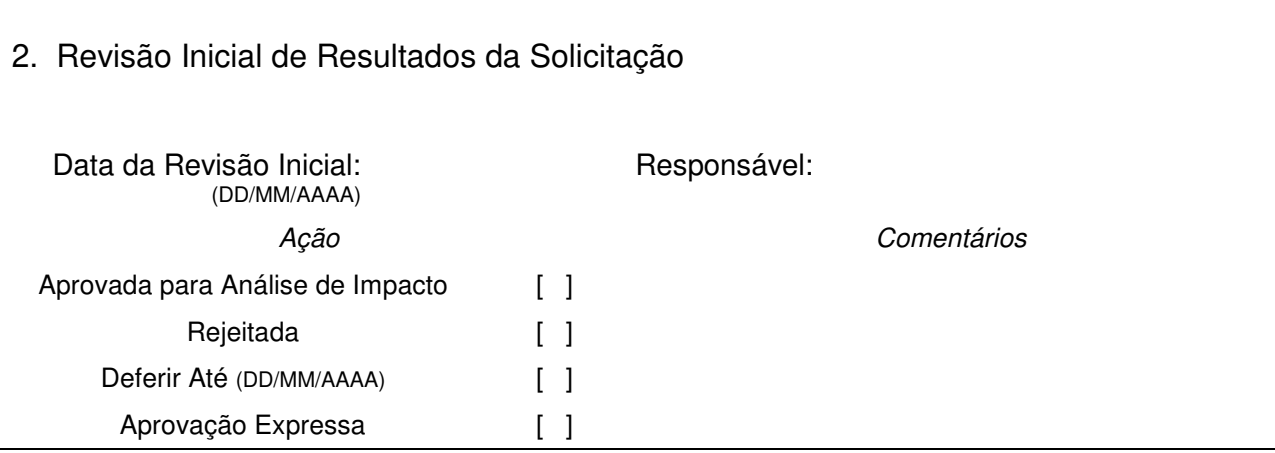

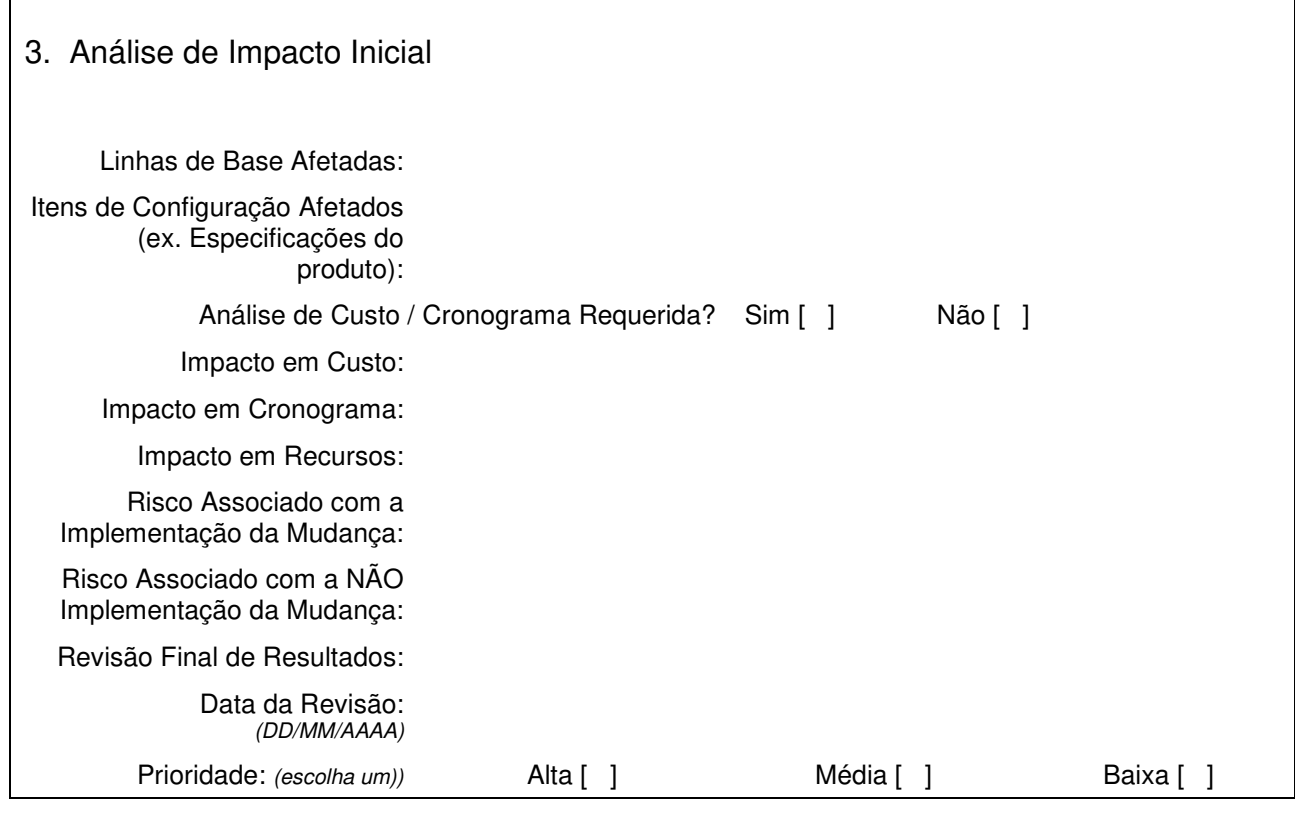

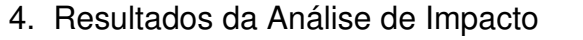

Definição de Requisitos Específicos:

Requisitos de Recursos Adicionais (insira linhas se necessário): Dias de

Trabalho

Custo

4. Resultados da Análise de Impacto

Totais

Impacto ao NÃO implementar a mudança:

Alternativas à mudança proposta:

## 5. Recomendação Final

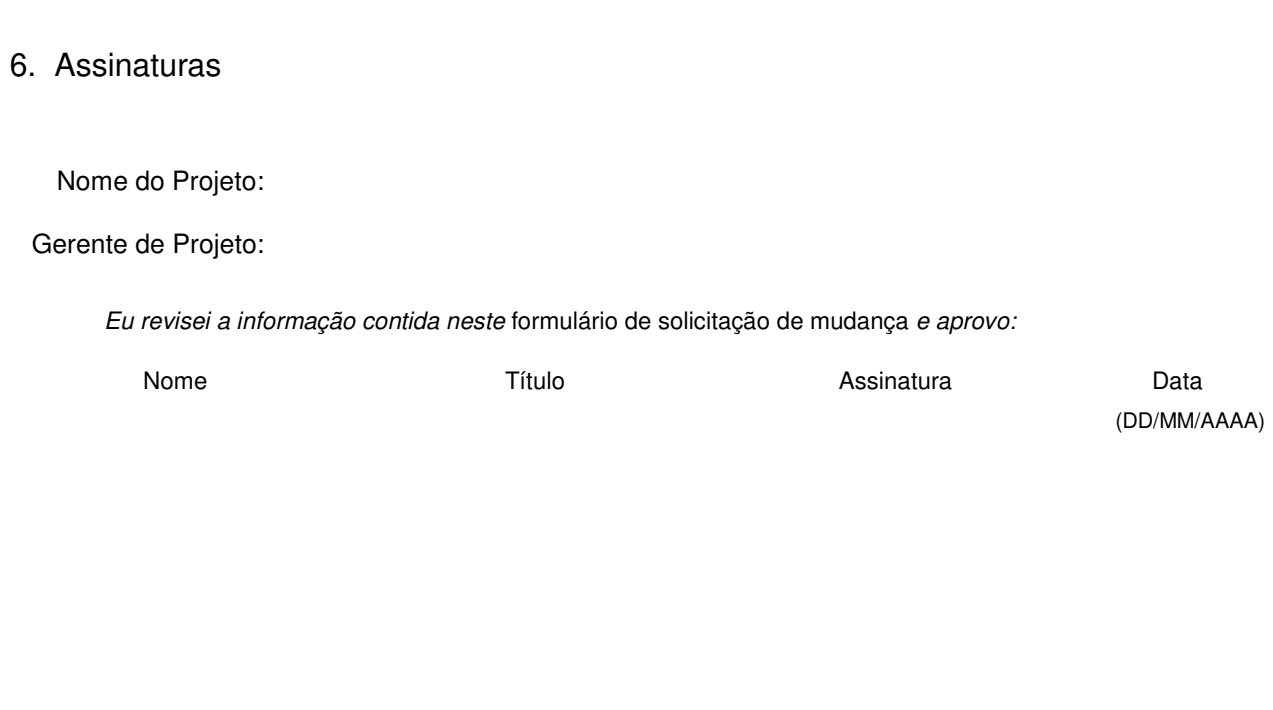

Ao assinar este documento, as pessoas citadas acima concordam com o seu conteúdo.